# **MCQ Compilation for COPA Trade (June 2023)**

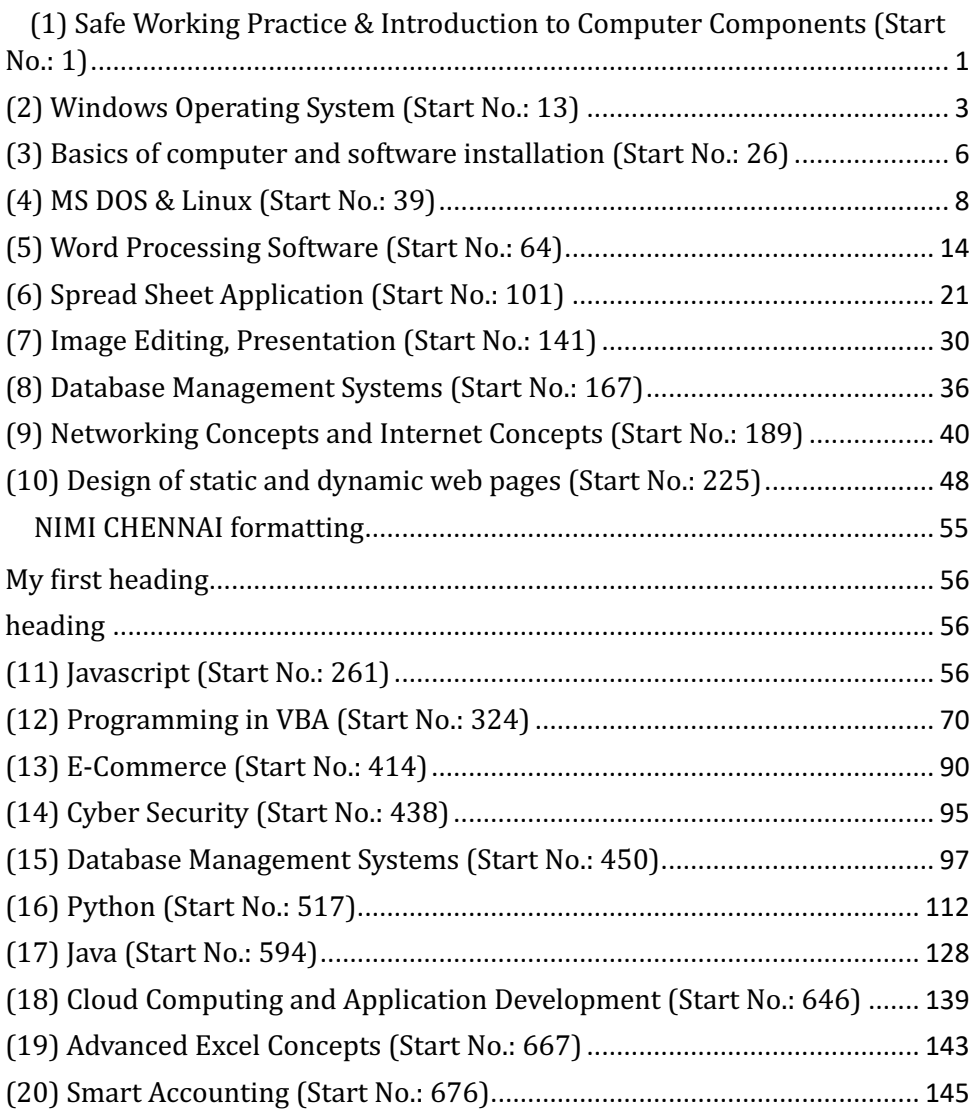

(1) Safe Working Practice & Introduction to Computer Components (Start)

No.: 1)

ToC

- **(1)** What is the sequence, in which computer operates?
	- a) Input, output, process
	- b) Input, process, output
	- c) Process, input, output
	- d) Output, process, input

Answer: **h** 

- **(2)** Which is the first general purpose programmable electronic **computer?**
	- a) ENIAC
	- b) EDVAC
	- c) EDSAC
	- d) UNIVAC

**Answer: a**

#### **(3) What type of device is computer?**

- a) Electrical device
- b) Electronic device
- c) Electro magnetic
- d) Electro mechanical

#### Answer: **h**

### **(4)** Who is considered as father of computer?

- a) Charles Babbage
- b) John Lickert
- c) John Mauchly
- d) M.V Wilkes

#### **Answer: a**

# **(5) Who invented Analytical engine?**

- a) Charles Babbage
- b) John Lickert

- c) John Mauchly
- d) M.V Wilkes

**Answer: a**

- **(6)** What is the main electronic component of the first generation **computer?**
	- a) Integrated circuit
	- b) Microprocessor
	- c) Transistors
	- d) Vacuum tubes

#### **Answer: d**

### **(7) How does the parallel port transfer a byte?**

- a) Bit by bit
- b) 2 bits at a time
- c) 4 bits at a time
- d) 8 bits at a time

# **Answer: d**

# **(8)** Which is an internal power supply units of CPU?

- a) CVT
- b) UPS
- c) SMPS
- d) Stabilizer

### **Answer: c**

# **(9)** What is the purpose of expansion slot in mother board?

- a) To insert the RAM
- b) To insert the mouse
- c) To insert the keyboard
- d) To insert the additional peripherals

# **Answer: d**

# **(10)** What is the purpose of memory unit in a computer?

- a) Accepts data
- b) Displays data
- c) Process data
- d) Stores data

**Answer: d**

#### **(11) How many pins are there in SDR DIMM?**

- a) 138
- b) 148
- c) 158
- d) 168

#### **Answer: d**

### **(12) How many pins are there in SIMMs?**

- a) 30 - 72
- $b)$  42 82
- c) 52 - 92
- d) 62 -102

#### **Answer: a**

(2) Windows Operating System (Start No.: 13)

#### ToC

# **(13)** Which one is an example for OS?

- a) Antivirus
- b) Windows
- c) MS Office
- d) Macromedia

### Answer: **b**

**(14) Which acts as an intermediate between a user and a computer?**

- a) Macros
- b) Antivirus
- c) MS Office
- d) Operating system

# **Answer: d**

# **(15)** What is the function of OS?

a) Calculation

- b) Word processing
- c) Drawing pictures
- d) Process and memory management

# **Answer: d**

# **(16)** Where does the minimized application reside in windows?

- a) Task bar
- b) My computer
- c) My Document
- d) Recent documents

# **Answer: a**

#### **(17)** Which tool in control panel is used to adjust your computer setting to control computer with voice command?

- a) System and security
- b) Appearance and personalization
- c) Hardware and sound
- d) Ease of access

### **Answer: d**

# **(18) Which control panel applet gives the information of computer?**

- a) System and security
- b) Hardware and sound
- c) Programs
- d) Appearance and personalization

# **Answer: a**

# **(19)** What is the extension of applet files in control panel?

- a). Ctl
- b). Cpl
- c). Cal
- $d$ ). Csl

# Answer: **b**

- **(20)** Which shortcut key is used to copy and paste a file folder?
	- a)  $Ctrl + X$  and  $Ctrl + V$

- b) Ctrl + A and Ctrl + V
- c)  $Ctrl + Z$  and  $Ctrl + V$
- d)  $Ctrl + C$  and  $Ctrl + V$

#### **Answer: d**

### **(21) Which shortcut key is used to refresh windows desktop?**

- a)  $F1$
- $b) F2$
- c)  $F5$
- d) F12

### **Answer: c**

# **(22)** Which is the order of files and directories in Windows Explore?

- a) Serially
- b) Sequentially
- c) Hierarchically
- d) Alphabetically

### Answer: c

# **(23)** Where does the pinned application stayed in Windows OS?

- a) Desktop
- b) Notification Area
- c) Start Button
- d) Task Bar

**Answer: d**

#### **(24) What steps should be taken, if windows not updated automatically?**

a) Start - control panel - settings - add programs - enable automatic update

- b) Start setting control panel system enable automatic updated
- c) Re- install windows OS
- d) Restart windows

### Answer: **b**

### **(25)** What should be done, if the pen drive is not deducted?

- a) Device Manger  $\rightarrow$  right click on USB root hub  $\rightarrow$  disable device
- b) Device Manger  $\rightarrow$  right click on USB root hub  $\rightarrow$  enable device

c) Device Manger  $\rightarrow$  right click on USB root hub  $\rightarrow$  scan for hardware changes

d) Device Manger  $\rightarrow$  right click on USB root hub  $\rightarrow$  Update drives

#### Answer: **h**

(3) Basics of computer and software installation (Start No.: 26)

#### ToC

#### **(26)** What is the capacity of typical DVD?

- a) 40 MB
- b) 50 MB
- c) 60 MB
- d) 4.7 GB

**Answer: d**

#### **(27) Which process is used to record data on to an optical disc?**

- a) Burning
- b) Reading
- c) Accepting
- d) Accessing

**Answer: a**

- **(28)** Which software interfaces the major hardware components of the computer with OS?
	- a) BIOS
	- b) CMOS
	- c) DOS
	- d) POST

**Answer: a**

#### **(29) What is BIOS?**

- a) Firmware
- b) Hardware
- c) Middleware

d) Software

**Answer: a**

#### **(30)** What is the purpose of Nero Start Smart?

- a) Format HDD
- b) Burn CD/DVD
- c) Format pen drive
- d) Format CD/DVD

### Answer: **h**

# **(31) Which system is used by Bluetooth for broad casting?**

- a) Satellite
- b) Microwaves
- c) Telephone lines
- d) Radio waves

### **Answer: d**

#### **(32)** Which one is used as authentication for pairing Bluetooth **devices?**

- a) Keyboard
- b) Key code
- c) Pass code
- d) Password

### **Answer: c**

# **(33) Which program is used to enable the devices to work with OS?**

- a) Antivirus
- b) Device driver
- c) System Software
- d) Application Software

# Answer: **b**

# **(34)** Which is the minimum storage unit of a hard disk?

- a) Head
- b) Partitions
- c) Sectors

d) Tacks

**Answer: c**

### **(35) Which key is used to open CMOS setup utility?**

- a) Alt
- b) Del
- c) Enter
- d) Tab

### Answer: **h**

# **(36)** What is the process of deleting all the data on the hard drive?

- a) Delete
- b) Erase
- c) Formatting
- d) Uninstall

**Answer: c**

# **(37)** What is the purpose of BIOS shadow?

- a) Copying RAM to ROM
- b) Coping ROM to RAM
- c) Copying HD to RAM
- d) Copying RAM to HD

Answer: **b** 

- **(38)** What should be done, after fixing a problem or installing a new application or making configuration in a computer?
	- a) Hibernate
	- b) Restart
	- c) Shutdown
	- d) Sleep

### Answer: **h**

### (4) MS DOS & Linux (Start No.: 39)

### ToC

# **(39)** What is the name of hierarchical file system in DOS?

a) Tree structure

- b) Root structure
- c) Hybrid structure
- d) Directory structure

**Answer: a**

### **(40) Which DOS command is used to delete a directory?**

- a) RD
- b) REMOVE
- c) DEL
- d) DELETE

## **Answer: a**

# **(41)** Which character is used to represent parent directory in Linux?

- $a)$ .
- $b$ )...
- c)  $\sim$
- $d$ )  $*$

Answer: **b** 

- **(42)** Which character is used to redirect output in to an existing file in **Linux?**
	- $a)$  >
	- $b$ ) >>
	- $c$ ) <
	- $d$ ) <<

Answer: a

**(43)** Which command is used to specify the location of files or folders **in MSDOS?**

- a) dir
- b) path
- c) sub directories
- d) tree

# Answer: **b**

**(44) How the directories under the root directory are called?**

- a) dir
- b) path
- c) sub directories
- d) tree

#### **Answer: c**

### **(45)** Which filename will matches the command. DIR????T.TxT in DOS?

- a) TIME . TXT
- b) TEXT. TXT
- c) TEMP . TXT
- d) TEMPT. TxT

## **Answer: d**

# **(46)** What is the use of CD command in DOS?

- a) create a directory
- b) change the device name
- c) create root directory
- d) change the path of current directory

# **Answer: d**

#### **(47)** What is the maximum number of character allowed as file name in DOS?

- a) 3 characters
- b) 6 characters
- c) 7 characters
- d) 8 characters

# **Answer: d**

# **(48)** Which one of the following is the wildcard character?

- a)  $*$  and  $/$
- b) ? and  $/$
- c)  $*$  and ?
- d) ? and  $@$

### Answer: c

(49) Which DOS command is used to create a text file?

- a) List
- b) Type
- c) Copycon
- d) Dir

#### Answer: c

**(50)** Which one of the following is the directory separator in Linux?

- a)  $/$
- b)  $\setminus$
- c)  $\frac{1}{\sqrt{2}}$
- d)  $\setminus$

#### **Answer: a**

#### **(51)** Which character is used to represent a range of values in Linux?

- a)  $( )$
- b)  $[1]$
- c)  $\{\}$
- $d$ ) < >

Answer: **b** 

- **(52)** Which character redirects the output of one command to another **in Linux?**
	- a). Dot
	- b) | pipe
	- c) : colon
	- d) ; semicolon

#### **Answer: b**

### **(53) Which Linux command list the contents of all sub directory?**

- a)  $\lg \sim$
- b)  $\lg * /$
- c)  $\lg$  /
- d)  $\lg$  ../

Answer: **b** 

**(54)** Which Linux command list the contents of parent directory?

- a)  $\lg \sim$
- b)  $\lg * /$
- c)  $\lg$  /
- d)  $\lg$  ../

#### **Answer: d**

### **(55)** What is use of 'who' command in Linux?

- a) login user
- b) logout user
- c) login password
- d) logout password

#### **Answer: a**

### **(56)** Which command is used to hide the file?

- a) attrib -h filename
- b) attrib +h filename
- c) attrib /h filename
- d) attrib \h filename

### **Answer: b**

### **(57)** Which command is used to release the read only permission?

- a) attrib -r filename
- b) attrib +r filename
- c) attrib /r filename
- d) attrib \r filename

#### **Answer: a**

**(58)** Write the Linux command to remove all the permission to the user and group on the directory 'software'?

- a) chmod ug rwx software
- b) chmod ug a software
- c) chmod ug A software
- d) chmod ug Rwx software

#### **Answer: a**

**(59) Which DOS command is used to display system time?**

- a) Now
- b) TIME
- c) SYSTEM
- d) SYSTEMTIME

#### Answer: **b**

#### **(60)** What in the result of the DOS command PROMPT \$D\$G?

- a) Prompt >
- b)  $D:$  >
- c) Current date >
- d) Current time >

#### **Answer: c**

### **(61)** Which DOS command is used to list all com files in D drive?

- a) DIR  $D : \mathcal{S}$  com
- b)  $DIR D: \complement$  com.  $*$
- c) DIR D :\  $*$  .com
- d) DIR D :\  $*$  com  $*$

### **Answer: c**

#### **(62)** Which Linux command is used to sort the text file 'network' in **descending order?**

- a) Sort / r network
- b) Sort r network
- c) Sort + r network
- d) Sort \ r network

### Answer: **h**

#### **(63)** Which Linux command to set the permission 'x' to user, 'rw' to others and 'rwx' to group for the file launcher?

- a) chmod 176 launcher
- b) chmod 671 launcher
- c) chmod 167 launcher
- d) chmod 166 launcher

#### **Answer: a**

(5) Word Processing Software (Start No.: 64)

ToC

- **(64)** Which command is used to store the active document **permanently?**
	- a) Save
	- b) Send
	- c) Prepare
	- d) Save as
	- **Answer: a**
- **(65)** Which shortcut key is used to high light the entire word **document?**
	- a)  $Ctrl + A$
	- b)  $Ctrl + 0$
	- c)  $Ctrl + S$
	- d)  $Ctrl + E$

**Answer: a**

- **(66)** Which tool in MS Word is used to keep the familiar and repeated **options?**
	- a) Title bar
	- b) Task bar
	- c) Scroll bar
	- d) Quick access tool bar

**Answer: d**

**(67)** Which area in MS Word is used to enter the text?

- a) Work space
- b) Work sheet
- c) Slides
- d) Work book

#### **Answer: a**

- **(68)** Which bar contains the current position of the cursor in MS **Word?**
	- a) Layout
- b) Title bar
- c) Status bar
- d) Horizontal ruler

**Answer: c**

### **(69)** Where does the close button appear in MS Word?

- a) Top left corner of the window
- b) Bottom left corner of the window
- c) Top right corner of the window
- d) Bottom right corner of the window

#### **Answer: c**

## **(70)** Which one of the following is a word processor?

- a) MS Word
- b) MS Excel
- c) MS Access
- d) MS Office publisher

### Answer: a

# **(71)** Which one of the following is text styling feature of MS Word?

- a) Word fill
- b) Word art
- c) Word colour
- d) Word font

Answer: **b** 

### **(72)** Which option is used to store the duplicate of the active document permanently?

- a) Save
- b) Send
- c) Save as
- d) Rename

**Answer: c**

#### **(73) Which option is used to view an existing word document?** a) New

- b) Open
- c) Publish
- d) Prepare

Answer: **h** 

#### **(74) Which document view given an appearance as in web browser?**

- a) Draft view
- b) Outline view
- c) Web layout view
- d) Full screen reading

#### **Answer: c**

#### **(75) How many groups are there in Home Menu?**

- a)  $4$
- $b)5$
- $c) 6$
- $d$ )  $7$

#### Answer: **b**

#### **(76)** Which group includes superscript, subscript, strike through options in MS Word?

- a) Clipboard
- b) Font
- c) Paragraph
- d) Style

### **Answer: b**

### **(77)** What is the purpose of quick access toolbar?

- a) To hold advance function
- b) To hold special function
- c) To hold basic function
- d) To hold familiar and repeated function

#### **Answer: d**

### **(78)** What is the purpose of gutter margin?

a) Margin that is added to the left margin when printing

- b) Margin that is added to the right margin when printing
- c) Margin that is added to binding side of page when printing
- d) Margin that is added to the outside of the page when printing

**Answer: c**

# **(79)** What in the purpose of *E*button?

- a) Close button
- b) Office button
- c) Maximize button
- d) Minimize button

### **Answer: a**

# **(80)** What is the purpose of zoom option?

- a) Enlarge and reduce document / text size
- b) Move up and down document / picture
- c) Scroll left and light document / picture
- d) Minimize and maximize the document / picture

### **Answer: a**

# **(81) Which option is used for tab setting?**

- a) Horizontal ruler
- b) Status bar
- c) Vertical ruler
- d) Vertical scroll bar

# **Answer: a**

# **(82)** What is the purpose of vertical scroll bar?

- a) Move the document up and down
- b) Move the document left side
- c) Move the document right side
- d) Move the document only upwards

# **Answer: a**

# **(83)** What is the purpose of undo action in MS Word?

a) Restore previous action

- b) Get the current action
- c) Goes to previous page
- d) Goes to previous paragraph

#### **Answer: a**

#### **(84)** Which option is used to activate and deactivate ruler?

- a) View  $\rightarrow$  grids
- b) View→ ruler
- c) Insert  $\rightarrow$  tool bar
- d) Insert  $\rightarrow$  ruler

#### Answer: **b**

### **(85)** What is the purpose of cover page?

- a) Allows to fill title, author, date and other information
- b) Fills the list of people intent to mail
- c) To view the mailed list
- d) Contains details of the documents

#### **Answer: a**

# **(86)** Which menu contains, Symbol option in MS Word?

- a) Tools
- b) Table
- c) Format
- d) Insert

**Answer: d**

# **(87) Which operation is to be performed before paste?**

- a)  $Ctrl + V$
- b) Cut / copy
- c) Select all
- d) Select text

Answer: **h** 

#### **(88)** Which option is used to locate any specific character, symbols or **formulas in a document?**

a) Find

- b) Searching text
- c) Replace
- d) Selecting text

#### **Answer: a**

### **(89)** Which feature is used to create a newspaper type document?

- a) Tables
- b) Tab stops
- c) Columns
- d) Bullets and numbering

#### **Answer: c**

- **(90)** Which sequence of operation is required to insert bullets for list **of data?**
	- a) Paragraph group  $\rightarrow$  numbering button  $\rightarrow$  select any number type
	- b) Paragraph group  $\rightarrow$  number button  $\rightarrow$  select none
	- c) Paragraph group  $\rightarrow$  bullet button  $\rightarrow$  type of bullets
	- d) Paragraph group  $\rightarrow$  bullet button  $\rightarrow$  select none

#### **Answer: c**

#### **(91)** Which sequence of operation is required to remove numbering **from a list of data?**

- a) Number button→select none from number type
- b) Number button $\rightarrow$  select number from number list
- c) Bullet button  $\rightarrow$  select none from bullet type
- d) Bullet button  $\rightarrow$  select bullets from bullets list

#### **Answer: a**

#### **(92)** Which sequence of operation is required to remove tab stop markers from ruler?

- a) Drag the tab stop makers out of the ruler
- b) Double click the tab marker and clear all
- c) Right click the tab stop marker and choose remove
- d) Left click the tab stop marker and choose remove

#### **Answer: a**

#### **(93)** Which feature is used to adjust the amount of space between **words for alignment in MS Word?**

- a) Spacing
- b) Scaling
- c) Justifying
- d) Positioning

#### **Answer: c**

#### **(94)** Which shortcut key is used to invoke thesaurus dialog box in MS **Word?**

- a) Shift+F7
- b) Ctrl+F7
- c) Alt+F7
- d) Ctrl+Alt+F7

**Answer: a**

#### **(95)** Where does the file name of the active document displays?

- a) Title bar
- b) Task bar
- c) Menu bar
- d) Status bar

**Answer: a**

### **(96) How can we rectify the errors occurs while typing?**

- a) Auto entry
- b) Auto add
- c) Auto spell
- d) Auto correct

**Answer: d**

### **(97) Which sequence of operation is required to force page break in**  word document?

- a) by using insert / selection black on the insert tab
- b) by positioning the cursor at the appropriate place and press enter

c) by positioning the cursor at the appropriate place and press F1 key

d) by position the cursor at the appropriate place and pressing  $ctrl +$ enter

**Answer: d**

#### **(98)** What is the purpose of inserting header and footer in **document?**

- a) To make the starting and ending page
- b) To entrance the appearance of the document
- c) To make larger document more readable
- d) To allow page headers and footer appear on the document

## **Answer: d**

# **(99)** What is the purpose of word wrap?

- a) Aligning text with the right margin
- b) Inserting space between paragraphs
- c) Inserting space automatically between words
- d) Moving text automatically to the next line

# **Answer: d**

# **(100)** What is purpose of thesaurus tool is MS Word?

- a) Grammar option
- b) Spelling suggestion
- c) Synonyms and antonyms words
- d) Auto correction

# **Answer: c**

(6) Spread Sheet Application (Start No.: 101)

#### ToC

# **(101) How Cells are named in MS Excel?**

- a) Alphabetically
- b) Numerically
- c) Alphanumerically
- d) Special Character

**Answer: c**

#### **(102)** What is the maximum limit of rows in MS Excel 2010?

- a) 1084567
- b) 1048567
- c) 1048576
- d) 1084576

**Answer: c**

#### **(103)** What is the maximum limit of column in MS Excel 2010?

- a) 16384
- b) 16438
- c) 16843
- d) 16348

**Answer: a**

#### **(104) Which bar lies top of the window in Excel Screen?**

- a) Status Bar
- b) Ruler
- c) Title Bar
- d) Scroll Bar

#### **Answer: c**

### **(105) How rows are numbered in MS Excel?**

- a) Alphabetically
- b) Numerically
- c) Alphanumerically
- d) Special characters

#### **Answer: b**

# **(106) How columns are named in MS Excel?**

- a) Alphabetically
- b) Numerically
- c) Alphanumerically
- d) Special characters

### **Answer: a**

#### **(107)** Which tab is used to include pivot table, charts and hyperlinks **to a spread sheet?**

- a) Insert
- b) Page Layout
- c) Data
- d) Review
- **Answer: a**

#### **(108)** Which tab in Excel is used when importing, querying, outlining and subtotalling the data placed into a worksheet's data list?

- a) Formula
- b) Data
- c) Review
- d) Insert

**Answer: b**

#### **(109)** Which tab in Excel is used for proofing, protecting, and marking **up a spread sheet?**

- a) Formula
- b) Data
- c) Review
- d) Insert

**Answer: c**

### **(110)** What type of software is MS Office?

- a) Application Software
- b) Operating System
- c) Programming Language
- d) System Software

**Answer: a**

#### **(111)** Which tool in MS Office is best for organizing data and making **lists?**

- a) Access
- b) Excel
- c) Power Point
- d) Word

**Answer: b**

#### **(112)** What is the file extension of Excel 2010?

- a) .xls
- b) xlsb
- c) .xlsm
- d) .xlsx

**Answer: d**

#### **(113) How does the single element in a worksheet known as in Excel?**

- a) Cell
- b) Column
- c) Range
- d) Row

**Answer: a**

### **(114)** What do you mean by A3,B13:B20,C7 reference in Excel?

- a) Range
- b) Union
- c) Formula
- d) General

**Answer: a**

### **(115)** Which type of key should combine with ctrl key to create a macro key in Excel?

- a) Numeric
- b) Alphabetic
- c) Alphanumeric
- d) Special characters

Answer: **b** 

## **(116)** Which bar is used to display the sheet information and insertion **point location in MS Excel?**

a) Ruler

- b) Scroll Bar
- c) Status Bar
- d) Title Bar

**Answer: c**

**(117)** Which function key is used to open save as dialogue box in MS **Excel?**

- a) F2
- b) F5
- c)  $F7$
- d) F12

**Answer: d**

- **(118) Which tab is used to change the display of worksheet area and the data it contains?**
	- a) Page Layout
	- b) Data
	- c) Review
	- d) View

**Answer: d**

#### **(119) Which view in Excel displays the pages exactly as they appear**  when printed?

- a) Custom View
- b) Full screen View
- c) Page Break View
- d) Page Layout view

#### **Answer: d**

- **(120)** Which one of the following will starts with "=" sign in Excel **2010?**
	- a) Data
	- b) Text
	- c) Numbers
	- d) Formulas

**Answer: d**

- **(121)** Which tab is used for creating, formatting and editing a **spreadsheet?**
	- a) Data
	- b) Home
	- c) Insert
	- d) Review

Answer: **h** 

- **(122)** Which function is used to count the number of cells that contain **numbers in a range?** 
	- a)  $Count()$
	- b) Countif()
	- c)  $Sum()$
	- d) Sumif()

**Answer: a**

#### **(123) Which function is used to add the values in a range?**

- a) Count()
- b)  $Sum()$
- c)  $\text{ABS}()$
- d) Sumif()

Answer: **b** 

### **(124) Which symbol is used to execute formulas in MS Excel?**

- $a) =$
- $b)$ <sup>'</sup>
- $c)$  #
- $d)$  "

Answer: a

- **(125)** Where does the result displays when a formula is entered in **Excel?**
	- a) Current Cell
	- b) Next Cell

- c) Previous Cell
- d) Formula Bar

**Answer: a**

#### **(126)** Which function in Excel is used to find the biggest value in a **range?**

- a) Ceiling
- b) DMAX
- c) LEN
- d) MAX

#### **Answer: d**

#### **(127)** Which one of the following is a text function in MS Excel?

- a)  $MID()$
- b)  $\text{Now}()$
- c) COUNT()
- d) SIGN

**Answer: a**

#### **(128)** Which one of the following is a 'Date and Time' function in **Excel?**

- a)  $FINDO$
- $b)$  MOD $()$
- c)  $\text{NOW}()$
- d)  $MID()$

**Answer: c**

**(129)** Which function is used to find the middle number in a range?

- a) MEDIAN()
- $b)$  MID $()$
- c)  $TRIM()$
- d) MODE()

**Answer: a**

#### **(130)** What is the purpose 'Tab' key in MS Excel?

a) Moves cell pointer to previous column

- b) Moves cell pointer to next column
- c) Moves cell pointer previous row
- d) Moves cell pointer next row

#### Answer: **b**

#### **(131)** What is the purpose of 'Enter Key' in MS Excel?

- a) Moves cell pointer to previous column
- b) Moves cell pointer to next column
- c) Moves cell pointer to previous row
- d) Moves cell pointer to next row

#### **Answer: d**

#### **(132)** Which function key is used to open go to dialogue box in MS **Excel?**

- a) F2
- b) F5
- c)  $F7$
- d) F11

Answer: **h** 

#### **(133)** Which option in MS Excel is used to display the rows that meet **certain conditions?**

- a) Find
- b) Filter
- c) Format
- d) Sort

#### Answer: **h**

#### **(134)** Which option in Excel is used to rearrange the rows base on the **content of a particular column?**

- a) Find
- b) Filter
- c) Sort
- d) Format

#### Answer: c

- **(135)** Which type of addressing is used to keep rows constant and column changes and vice versa while copying a formula from **one area of the worksheet to another in Excel?** 
	- a) Mixed
	- b) General
	- c) Relative
	- d) Absolute
	- **Answer: a**

#### **(136)** Which one of the following is 'no argument' function?

- a)  $Now()$
- b) Lower()
- c)  $Max()$
- d)  $IF()$

**Answer: a**

- **(137)** Which key is used to move the insertion point to the beginning of the current sheet?
	- a) Page up
	- b) Home
	- $c)$  Ctrl + page up
	- d) Ctrl + Home

**Answer: d**

- **(138) Which sequence of operation is used to insert the hidden formula bar in Excel worksheet?** 
	- a) View→ Show/hide→ Formula bar
	- b) Insert →show/hide→ Formula bar
	- c) Data →show/hide→Formula bar
	- d) Home  $\rightarrow$  show/hide $\rightarrow$  formula bar

#### **Answer: a**

- **(139) Which option is used to change the direction where the cursor**  moves when you press the enter key in Excel?
	- a) Excel options  $\rightarrow$  Advance  $\rightarrow$  Enable auto complete for cell values

b) Excel options→Advance→ Extend data range formats

c) Excel options  $\rightarrow$  Advance  $\rightarrow$ choose direction by clicking down arrow next to check hox

d) Excel options  $\rightarrow$  Advance  $\rightarrow$  Enable fill handle and cell drag and drop

**Answer: c**

#### **(140)** Which key is used to make multiple lines in a single cell?

- a) Alt+ Enter
- b) Tab+ Enter
- c) Ctrl+ Enter
- d) Shift+ Enter

#### **Answer: a**

(7) Image Editing, Presentation (Start No.: 141)

#### ToC

#### **(141) Which item contains text graphics, charts, sound, video, etc., in power point?**

- a) Slides
- b) Folder
- c) Handout
- d) Desktop screen

#### **Answer: a**

#### **(142) Which contains miniature representation of slides?**

- a) Slides
- b) Handout
- c) Template
- d) Slide master

#### Answer: **h**

#### **(143)** Which button is used to add instant animation to the presentation and helps interactive presentation?

- a) Add button
- b) Start button
- c) Insert button

d) Action button

**Answer: d**

#### **(144)** What type of software program is power point?

- a) Word Processor
- b) Spread Sheet
- c) Presentation Graphics
- d) Database Management

**Answer: c**

### **(145)** Which tool allows user to select different layout for slide?

- a) Apply design
- b) Bullets
- c) New slide
- d) Slide Layout

**Answer: d**

#### **(146) Which key is used to stop a power point presentation?**

- a) ESC
- b) Tab
- c) Ctrl
- d) Enter

#### **Answer: a**

#### **(147)** Which shortcut key is used to create new presentation in power **point?**

- a)  $Ctrl + P$
- b)  $Ctrl + N$
- c)  $Ctrl + M$
- d)  $Ctrl + X$

### **Answer: b**

#### **(148) How many panes are there in backstage view in power point 2010?**

- a) 3
- $b)5$
- c)  $7$
- d) 9

**Answer: a**

**(149)** Which menu is used to apply various effects to the text in a **slide?**

- a) Animation
- b) Design
- c) Transitions
- d) Slide show

#### **Answer: a**

**(150)** Which menu is used to apply various visual effects to the slide in **power point?**

- a) Animation
- b) Design
- c) Slide show
- d) Transitions

### **Answer: d**

# **(151)** Which menu is used to select a predefined chart style?

- a) Animation
- b) Design
- c) Slide show
- d) Transitions

### **Answer: b**

**(152)** Which template makes specify common design elements in all slides in the presentation?

- a) Fax template
- b) User template
- c) Data template
- d) Master template

### **Answer: d**

#### **(153) Which dialog box in Power Point allows to change slides**  automatically in a period of time?

- a) Action setting
- b) Slide transition
- c) Slide animation
- d) Custom animation

#### **Answer: b**

#### **(154)** Which shortcut key is used to invoke thesaurus dialog box in **Power Point?**

- a) Shift+F7
- b) Ctrl+F7
- c) Alt+F7
- d) Ctrl+Alt+F7

**Answer: a**

#### **(155)** Which option is used to create a presentation automatically in **Power Point?**

- a) Template
- b) Blank Presentation
- c) Auto content wizard
- d) Standard test bar

**Answer: c**

### **(156)** Which option offers a built in design through a dialog box?

- a) Auto content wizard
- b) Blank Presentation
- c) Standard tool bar
- d) Template

**Answer: d**

#### **(157)** Which function key is used to run a power point presentation?

- a) F3
- b) F5
- c)  $F7$

d) F9

Answer: **b** 

# **(158) Which shortcut key is used to create a new slide in power point?**

- a)  $Ctrl + C$
- b)  $Ctrl + N$
- c)  $Ctrl + M$
- d)  $Ctrl + S$

**Answer: c**

## **(159) Which holder holds text, title and picture in power point?**

- a) Content Holder
- b) Image Holder
- c) Place Holder
- d) Slide Holder

**Answer: c**

#### **(160)** Which one of the following is extension of power point 2010 **presentation file?**

- a) .potx
- b) .pptx
- c) .ppsx
- d) .thmx

# **Answer: b**

# **(161) Which option is used to insert the related hints of a slide?**

- a) Note Master
- b) Presentation Master
- c) Slide Master
- d) Hints Master

### **Answer: a**

- **(162) Which combination of key is used to select all slides from current slide to first slide?** 
	- a)  $Alt + Home$
	- b) Ctrl + Home

- c) Shift + Home
- d) Tab + Home

**Answer: c**

#### **(163) Which view hides the hidden slides in Power Point?**

- a) Normal
- b) Notes Page
- c) Reading view
- d) Slide Sorter

**Answer: c**

#### **(164)** Which option is used to display the selected slides only for **presentation?**

- a) From Beginning
- b) From current slide
- c) Broadcast slide show
- d) Custom slide show

#### **Answer: d**

#### **(165)** Which one of the following is a effect option in power point **presentation?**

- a) Diamond
- b) Fade
- c) Push
- d) Reveal

#### Answer: a

#### **(166)** Which combination of key is used to show the laser pointer during slide show?

- a) Alt + left mouse button
- b) Alt + right mouse button
- c) Ctrl + left mouse button
- d) Ctrl + right mouse button

#### **Answer: c**
(8) Database Management Systems (Start No.: 167)

#### ToC

- **(167)** What is the maximum number of characters allowed in text field **is access?**
	- a) 255
	- b) 256
	- c) 64000
	- d) 65000

**Answer: a**

### **(168)** What is the expansion of OLE in Access?

- a) object linking and embedding
- b) object linking and encrypting
- c) object linking and editing
- d) object linking and encapsulation

#### **Answer: a**

# **(169)** What is the maximum length of the field name in Access?

- a) 16 characters
- b) 32 characters
- c) 64 characters
- d) 128 characters

#### **Answer: c**

### **(170)** Which view is used to arrange table data in different graphical layouts to summarize data?

- a) Table view
- b) Design view
- c) Data sheet view
- d) Pivot chart view

### **Answer: d**

### **(171)** Which view allows to modify table's structure in Access?

- a) Design view
- b) Datasheet view
- c) Pivot table view
- d) Pivot chart view

**Answer: a**

#### **(172) Which object stores information about related data?**

- a) Document
- b) Table
- c) Page
- d) Screen

Answer: **b** 

- **(173)** Which key stoke is used to move the active cell towards right, in **access table?**
	- a) Ctrl + Tab
	- $b)$  Alt + Tab
	- c) Tab
	- d) Shift + Tab

**Answer: c**

**(174) Which key stoke moves the active cell towards left in Access table?**

- a)  $F2$
- b) F5
- c) Tab
- d) Shift + Tab

**Answer: d**

**(175) Which combination of key zooms the content of active cell in Access table?**

- a)  $Ctrl + F2$
- b)  $Ctrl + F5$
- c) Shift  $+$  F2
- d) Shift  $+$  F5

### **Answer: c**

### **(176)** Which combination of key allows user to move to the first field **in the first record in Access table?**

- a) Ctrl + Tab
- b) Shift +Tab
- c) Shift + Home
- d) Ctrl + Home

**Answer: d**

### **(177) Which command quickly locates the data is Access table?**

- a) Find
- b) Locate
- c) Search
- d) Edit

### **Answer: a**

### **(178)** Which technique prevents invalid data being saved in Access **table?**

- a) Index
- b) Filter
- c) Validation rule
- d) Input mark

# **Answer: c**

# **(179)** Which validation rule accepts only a - z letters for fields in **Access?**

- a) Is null or NOT like "\*[! a  $z$ ]\*"
- b) Is null or NOT like "\*[a z ]\*"
- c) Is null or NOT like "\*![a  $z$ ]\*"
- d) "Is null or NOT like "[! a z]"

# **Answer: a**

# **(180)** Which validation rule allows only 0 - 9 for fields in Access?

- a) Is Null or Not Like "\*[! 0 9 ]\*"
- b) Is Null or Not Like " $[! 0 9]$ "
- c) Is Null or Not Like "\*[0 9]\*"

d) Is Null or Not Like "\*[!0- 9]\*"

**Answer: d**

# **(181)** Which validation rule allows only positive numbers for fields in?

- a) Is Null or  $> = 0$
- b) Is Null or Positive
- c) Is Null or  $< 0$
- d) Is Null or  $=$  "+"

**Answer: a**

# **(182)** What is allowed the input mask symbol # in Access?

- a) Letter or digit
- b) Letter A through Z
- c) A digit  $0 9$  with  $+/-$  sign
- d) A digit  $0 9$  without  $+/-$  sign

**Answer: c**

## **(183)** Which validation rule allows exactly digits for number fields in **Access?**

- a) Is Null or Between 100000 and 99999
- b) Is Null or Like "????"
- c) Is Null or  $>= 0$  AND $< = 99999$
- d) Is Null or  $\lt$  = 99999

# **Answer: c**

- **(184)** What is the output when the data '1678.95' is set to the number **format '###0.00' in Access?**
	- a) 1670
	- b) 1670.95
	- c) 1678
	- d) 1678.95

**Answer: d**

# **(185)** Which of the following is a valid time format is Access?

- a) hh:mm:ss AM/PM
- b) hh.mm.ss AM/PM

COPA – Trade Theory MCQ

c) hh-mm-ss AM/PM

d) hh/mm/ss AM/PM

**Answer: a**

**(186)** Write the output when the data 'Primary Key' is set to the text < **in Access?**

- a) Primary key
- b) primary key
- c) PRIMARY KEY
- d) Primary Key

### Answer: **h**

**(187)** What is the output when the data "FOREIGN key' is set to the text **format**  $>$  **in** Access?

- a) foreign key
- b) FOREIGN KEY
- c) Foreign Key
- d) Foreign key

### Answer: **h**

### **(188)** What is the reason for not accepting zero in the fields of Access **tables?**

- a) Fields is set with is Null or  $> 0$
- b) Fields is set with is Null or  $\leq$  = 0
- c) Fields is set with is Null or! [0]
- d) Fields is set with is Null or like "?"

### **Answer: a**

(9) Networking Concepts and Internet Concepts (Start No.: 189)

#### ToC

### **(189) Which layer in OSI model performs network routing, ;low**  control and error control function?

- a) Network layer
- b) Session layer
- c) Physical layer
- d) Data link layer

#### **Answer: a**

### **(190)** What is the full form of IP?

- a) Internet protect
- b) Intranet protocol
- c) Internet protocol
- d) International protocol

**Answer: c**

# **(191)** What is the full form of TCP?

- a) Test Control Protocol
- b) Transfer Control Protocol
- c) Transport Control Protocol
- d) Transmission Control Protocol

**Answer: d**

# **(192) Which layer is the layer 2 in OSI network model?**

- a) Session layer
- b) Physical layer
- c) Data link layer
- d) Transport layer

# **Answer: c**

# **(193) Which layer is the layer 4 in OSI model?**

- a) Session layer
- b) Network layer
- c) Data link layer
- d) Transport layer

# **Answer: d**

# **(194)** Which is the 6th layer in OSI communication model?

- a) Session layer
- b) Network layer
- c) Application layer
- d) Presentation layer

# **Answer: d**

# **(195)** What is the abbreviation of OSI?

- a) Open Source Internet
- b) Open System Interaction
- c) Open Source Interconnection
- d) Open System Interconnection **Answer: d**

# **(196)** What is the full form of EFT?

- a) Electronic Form Transfer
- b) Electronic Fund Transfer
- c) Electronic Field Transfer
- d) Electronic Format Transfer

Answer: **h** 

# **(197)** Which is an example for WAN?

- a) Ethernet
- b) Home network
- c) Campus network
- d) Bluetooth network

**Answer: a**

# **(198)** What is the full form of ADSL?

- a) Asymmetrical Digital System Line
- b) Automatic Digital Subscriber Line
- c) Asymmetrical Digital Subscriber Line
- d) Asynchronous Digital Subscriber Line **Answer: c**

# **(199) Which is the layer 3 in OSI model?**

- a) Network layer
- b) Session layer
- c) Physical layer
- d) Data link layer

### **Answer: a**

#### **(200)** Which is a reference tool for understanding data communication between any two network system?

- a) LAN
- b) WAN
- c) ISO model
- d) OSI model

**Answer: d**

#### **(201)** What is called the interconnected computer systems located at **different places?**

- a) Internet
- b) Computer layout
- c) Computer network
- d) Connectivity of computer

**Answer: c**

- **(202) Which topology combines characteristics of linear bus and star topologies?**
	- a) Bus
	- b) Star
	- c) Tree
	- d) Mesh

**Answer: c**

# **(203) How many pairs of wires contains in category 5 UTP cable?**

- a) 3
- $b)$  4
- c)  $5$
- d) 6

Answer: **b** 

- **(204)** What is the maximum speed supported by category 5 UTP **cable?**
	- a) 1Mbps
	- b) 10Mbps

COPA – Trade Theory MCQ

- c) 100Mbps
- d) 1000Mbps

**Answer: c**

**(205)** Which of the following cable transmits messages in the form of light waves?

- a) STP cable
- b) UTP cable
- c) Co-axial cable
- d) Optical fibre cable

**Answer: d**

- **(206)** Which device is installed in a subscriber's telephone line to allow both ADSI and regular voice (telephone) services to be **used at the same time?** 
	- a) Hub
	- b) Switch
	- c) MODEM
	- d) Micro filter

**Answer: d**

**(207) Which layer of OSI Model, transfer data between network entities?**

- a) Layer 1
- b) Layer 2
- c) Layer 3
- d) Layer 4

**Answer: d**

#### **(208)** Which device connects multiple network segments along with the data link layer?

- a) Hub
- b) Bridge
- c) Router
- d) Switch

**Answer: b**

- **(209)** Which device is used to amplify or regenerate digital signals received while sending them from one port of a network into **another?**
	- a) Hub
	- b) Bridge
	- c) Switch
	- d) Repeater

**Answer: d**

- **(210) Which device modulates analog signal to encode digital**  information and demodulates carrier signal to decode the **transmitted information over the telephone network?** 
	- a) Hub
	- b) Bridge
	- c) Switch
	- d) MODEM
	- **Answer: d**
- **(211)** Which device is used to connect one network with another **network that uses different protocols?** 
	- a) Hub
	- b) Router
	- c) Switch
	- d) Gateway

**Answer: d**

### **(212) Which device forwards data packet between computer network?**

- a) Hub
- b) Router
- c) Switch
- d) Gateway
- Answer: **h**
- **(213)** What is the speed of standard 10 base T cable?
- a) 1 Mbps
- b) 10 Mbps
- c) 100 Kbps
- d) 100 Mbps

#### Answer: **b**

#### (214) Which type of cable is used in 10 base-FL cable standard?

- a) UTP
- b) STP
- c) Co-axial
- d) Fibre optic

#### **Answer: d**

### (215) What is the speed of 100BASE-TX cable?

- a) 1 Mbps
- b) 10 Mbps
- c) 100 Kbps
- d) 100 Mbps

#### **Answer: d**

- (216) Which is the standard connector for category-5, unshielded **twisted pair cabling?**
	- a) RJ11
	- b) RJ14
	- c) RJ25
	- d) RJ45

### **Answer: d**

### **(217) How many pairs of wires are there in category 1 UTP cables?**

- a) 1
- $b) 2$
- c) 3
- $d$ ) 4

#### **Answer: a**

- **(218)** Which is an application layer of internet standard protocol used **by local e-mail clients to retrieve e-mail from a remote server over a TCP/IP connection?** 
	- a) IP
	- b) FTP
	- c) UDP
	- d) POP

**Answer: d**

**(219)** Which layer in OSI model provides transfer the data between **end** users?

- a) Session layer
- b) Network layer
- c) Data link layer
- d) Transport layer
- **Answer: d**

### **(220)** What is the purpose of the last three layers in OSI model?

- a) common application services
- b) data presentation within the end-user system
- c) passing traffic through the network to an end system
- d) manage the dialogue between end user application process **Answer: c**

### **(221) Which layer of OSI model is the router operate?**

- a) Layer 2
- b) Laver 3
- c) Layer 6
- d) Laver 7

#### Answer: **h**

### **(222) Which layer of OSI network model does repeater works?**

- a) Layer 1
- b) Layer 2
- c) Layer 3

d) Laver 4

**Answer: a**

- **(223)** Which is a standard network protocol used to transfer files from one host or to another host over a TCP based network, such as **the internet?** 
	- a) FTP
	- b) TCP
	- c) UDP
	- d) SMTP

**Answer: a**

- **(224)** Which is a network protocol used on the internet or LAN to provide a bi-directional interactive text oriented communication facility using a virtual terminal connection?
	- a) FTP
	- b) TCP
	- c) UDP
	- d) Telnet

# **Answer: d**

(10) Design of static and dynamic web pages (Start No.: 225)

ToC

# **(225)** What is the first tag in html document?

- a) <html>
- b) <head>
- c) <title>
- $d$ ) </html>

### Answer: a

### (226) The <b> tag makes the enclosed text bold, which other html tag **is used to make text bold?**

- a) <dark>
- b) <br/>bold>
- $c$ ) <th>
- d) <strong>

**Answer: d**

# **(227) Which html tag is used to display a picture in a web page?**

- $a)$  <src>
- $b)$  <img>
- $c$ ) <img src>
- d) <image>

**Answer: c**

# **(228)** What is the full form of HTTP?

- a) Hyper Text Testing Protocol
- b) Hyper Text Transfer Protocol
- c) Hyper Test Transfer Protocol
- d) Hyper Text Transfer Program

Answer: **h** 

# **(229) Which html tag inserts a line horizontally in a page?**

- $a)$  <lr>
- $b)$  < $l$
- $c)$  <hr>
- d) <line>

**Answer: c**

# **(230)** What is the full form of CSS?

- a) Computer Style Sheet
- b) Cascading Style Sheet
- c) Cascading System Style
- d) Customized Style Sheet

**Answer: b**

# **(231) Which html tag is the smallest heading?**

- $a)$  <h1>
- $b)$  <h2>
- $c)$  <h6>
- d) <head>

### **Answer: c**

#### **(232)** What is the another name of web address?

- a) URL
- b) Html
- c) Http
- d) Webpage
- **Answer: a**

# **(233)** What are the two main parts, available in html document?

- a) Title and Body
- b) Head and title
- c) Head and Body
- d) Head and document

# **Answer: c**

# **(234)** Which character in html is used to indicate end tag?

- a)  $\setminus$
- $b)$  /
- $c)$ !
- $d$ ) <#

Answer: **b** 

# **(235) Which symbols starts with html comments?**

- $a)$  <!
- $b) < /$
- $c) < #$
- $d$ ) < $\setminus$

**Answer: a**

# **(236)** Which is used to publish the webpage to a web hosting server?

- a) Http
- b) Php
- c) Kompozer
- d) Blogger

### **Answer: c**

#### **(237)** Which attribute is used with <td> tag to merge two cells **horizontally?**

- a) Colspan =  $2$
- b) Rowspan  $= 2$
- c) Mergerows
- d) mergecols

**Answer: a**

#### **(238) Which tag creates a checkbox for a form in html?**

- a) <check box>
- b) <input check box>
- $c)$  <input = check box>
- d)  $\langle$  input type = "check box">

**Answer: d**

### **(239) Which html tag is used to add a row in a table?**

- a)  $<$ tr> and  $<$ /tr>
- b) < $cr$  and < $/c$ r >
- c)  **and**  $**th**$
- $d$ ) <td> and </td>

**Answer: a**

### **(240) Which html tag is used to divide a row into data cells?**

- a)  $<$ tr> and  $<$ /tr>
- b) < $cr$  and < $/c$ r >
- c)  **and**  $**th**$
- d)  $<$ td $>$  and  $<$ /td $>$

**Answer: d**

### **(241)** Which is the correct syntax for adding alternate text for image, **if the image cannot be displayed?**

- a)  $\leq$ img src = "boat.gif" alt = "big boat"/ $>$
- b)  $\langle$ img src = "boat.gif" alt text = "big boat"/>
- c)  $\langle$ img src = "boat.gif" alternate = "big boat"/ $>$
- d)  $\langle$ img src = "boat.gif" alternate text = "big boat"/>

#### **Answer: a**

#### **(242)** Which is the correct H1 tag for right alignment?

- a)  $\text{ch1 align} = \text{``right''} > \text{h1}$
- b)  $\text{ch1 tag align} = \text{right} \ge \text{th1}$
- c) <h1 align = "r" > </h1 >
- d) <h1 alignment = "right"> </h1>

**Answer: a**

#### **(243)** What is the use of forms in HTML?

- a) To display a table
- b) To display a list
- c) To send the data to server
- d) To display email contents

**Answer: c**

### **(244)** What is the correct syntax for making a hyperlink?

- a) <http:  $//$  nimi.gov.in" < /a>
- $b)$  <url = "http: // nimi.gov.in">nimi
- c) <a href = "http://  $nimi.gov.in">nimi$   $\langle a \rangle$
- d) <a ref = "http://  $nimi.gov.in">nimi$

### **Answer: c**

# **(245)** Which is the correct tag for adding iframe in html?

- a) <iframe http://nimi.gov.in><br/>>br /></iframe>
- b) <iframe ="http:  $//$  nimi.gov.in"></iframe>
- c) <iframe  $src = "http://nimi.gov.in">$
- d) <iframe href = "http://nimi.gov.in"> </iframe>

### **Answer: c**

# **(246)** What is the correct html tag for adding a background color?

- a) <br/>body color = "Yellow">
- b) <br/>body bgcolor = "Yellow">
- c) <br/>body background = "Yellow">
- d) <br/>body bg = "Yellow">

### **Answer: b**

# **(247)** How do you add a link which will allow the visitor to send an **email from the page?**

- a) <a  $href = "mailto : your address"$
- $b$ ) <a href = "sendmailtoyour address">
- c) <a="mailto">
- $d$ ) <href = "mailto">

#### **Answer: a**

### **(248)** What will happen, if the background image is smaller than the **screen?**

- a) It will be stretched
- b) It will leave a blank space at the bottom of the page
- c) It will leave a blank space at the top of the page
- d) It will be repeated

**Answer: d**

### **(249)** Which is the correct CSS syntax?

- a) body:  $color = black;$
- b) body  $\{$  color; black $\}$
- c) {body: color : black;}
- d)  $\{body: color = black:\}$

### Answer: **b**

# **(250)** Which is the correct html tag for making a text input field?

- a) <text type  $=$  "Text">
- b)  $\langle$  input type = "text" $>$
- $c$ ) <input type = "textfield">
- $d$ ) <input type = "textbox">

Answer: **b** 

# **(251)** Which is the correct html tag for creating password field?

- a)  $\leq$  text type = "password">
- b)  $\langle$  input type = "pwd">
- c)  $\langle$  input type = "password">
- $d$ ) <input type = "passcode">

**Answer: c**

### **(252)** What is the correct html code for inserting a background image?

- a) <br/>body background = "image  $ipg$ ">
- $b)$  <br/>body = "image.jpg">
- c)  $\epsilon$  -background = "image.jpg">
- $d$ ) <br/>body background = image.jpg>

**Answer: a**

# **(253) Which option will match, while making bulleted list?**

- a) Square, disc, polygon
- b) triangle, disc, circle
- c) triangle, square, circle
- d) disc, circle, square

**Answer: d**

# **(254)** What is the meaning of increase the cell padding?

- a) Increase the thickness of table border
- b) Increase the space between cells
- c) Increase the distance between cell and content
- d) Increase the no of cells

**Answer: c**

- **(255)** Which web language give more control over the HTML elements and allows them to change at any time without returning to the **Web server?**
	- a) BML
	- b) XML
	- c) HTML
	- d) DHTML

**Answer: d**

**(256)** What will be the output of the following HTML code?

**<html>**

- **<body>**
- **<p>**
- **<strong> NIMI </strong>**

COPA – Trade Theory MCQ

- **</p>**
- **<p> CHENNAI </p>**
- **</body>**
- **</html>**

a) **NIMI** CHENNAI

- b) **NIMI**
- CHENNAI
- c) CHENNAI
- NIMI
- d) CHENNAI NIMI
- Answer: **b**

**(257)** What is the output of the following html?\*\*\*\*\* **<html>**

- **<body>**
- 
- <h2> NIMI <small> CHENNAI </small>
- formatting </h2>
- **</body>**
- **</html>**
- a) NIMI chennai
- b) NIMI CHENNAI
- c)

#### **NIMI CHENNAI formatting**

- d) NIMICHENNAI**formatting**
- **Answer: c**
- **(258)** What is the output of the following html code? **<html>**  <br /> **c** <p> NIMI <sup> CHENNAI </sup> </p> **</body> </html>**
	- a)
	- NIMI chennai
	- b) NIMI chennai
	- c) NIMI chennai
	- d) NIMI CHENNAI

**Answer: a (259) How will the following html code appear in the browser? <html>**  <br/>body> **<h1>** my first heading </h1> **<p> my ;irst paragraph </p> </body> </html>** a) My first heading My first paragraph b) My first heading My first **paragraph** c) My first heading My first paragraph d) My first heading **My first paragraph Answer: a (260)** Which of the following code is used to add a plain color **background to the web page?** a) <br/>body bgcolor = "36, 2437"> b)  $\text{chody color} = \text{"#FF000"}$ c) <br/>body bgcolor = "#FF0000"> d) <br/>becolor = "blue">

Answer: c

 $(11)$  Javascript (Start No.: 261)

ToC

**(261)** What is the process of writing instruction to be get executed by the computer?

a) Debugging

b) Executing

c) Presenting

d) Programming

**Answer: d**

#### **(262)** Which is a statement terminator in javascript?

- $a)$ ,
- $b$ );
- $c$ ):
- $d$ )  $\ldots$

**Answer: b**

#### **(263) Who developed javascript?**

- a) Brendan Eich
- b) Brendan Rich
- c) John Eckerl
- d) John Mauchly

#### **Answer: a**

**(264)** Which programming language's syntax influences javascript **syntax?**

- $a)$   $C$
- b) COBOL
- c) Java
- d) JDK

**Answer: a**

#### **(265)** Which web server provides good customer support if it had any **issues?**

- a) Apache
- b) IIS
- c) Lite speed
- d) Nginx
- Answer: **b**

### **(266)** Which web server has high performance stability simple configuration and low resource usage?

- a) Apache
- b) IIS
- c) Lite speed

d) Nginx

**Answer: d**

# **(267)** Which key is used to declare a variable in javascript?

- a) Const
- b) Dec
- c) Dim
- d) Var

**Answer: d**

# **(268)** Which is a variable separator if more than one variable declared in one statement?

- $a)$ ,
- $b)$ :
- $c)$  -
- $d) /$

Answer: a

# **(269) Which brackets is used to write array in java script?**

- a) Curve bracket
- b) Square bracket
- c) Curly bracket
- d) Corner bracket

# **Answer: b**

# **(270) Which bracket is used to write object in javascript?**

- a) Curve bracket
- b) Square bracket
- c) Curly bracket
- d) Corner bracket

# **Answer: c**

# **(271)** What is the purpose module  $(\%)$  operator in javascript?

- a) Percentage value
- b) Product value
- c) Remainder value

d) Quotient value

**Answer: c**

# **(272) How many part are there in 'For' loop?**

- a)  $2$
- $b)$  3
- $c)$  4
- $d$ ) 5

Answer: **h** 

# **(273) Which part in loop evaluates the conditions?**

- a) Condition part
- b) Increment /Decrement part
- c) Initialisation part
- d) Looping part

**Answer: a**

# **(274) How many types of error are there in javascript programming?**

- a) 3
- $b)$  4
- c)  $6$
- $d$  $8$

Answer: a

### **(275) How many different values can be returned by the error name property in javascript?**

- a) 3
- $b)$  4
- c) 5
- $d$  $\delta$

**Answer: d**

- **(276)** Which object method is used to return the value rounded down to its nearest integer?
	- a)  $abs()$
	- b) ceil()
- c) floor $\bigcap$
- d) round $\bigcap$

**Answer: c**

# **(277) Which special variable holds more than one value at a time?**

- a) Array
- b) Element
- c) Function
- d) Object

**Answer: a**

# **(278)** Which function in javassript converts a number to a string?

- a)  $Num()$
- b)  $Str()$
- c) String()
- d) to string()

**Answer: d**

### **(279)** Which allows developers to bundle all functionality under a **unique application - specific name?**

- a) Class
- b) Name space
- c) Object
- d) Property

Answer: **b** 

# **(280)** Which is a valid js code to sort element of an array trade?

- a) Trade.sort:
- b) Trade.sort();
- c) Sort.trade();
- d) Sort.(trade);

Answer: **b** 

# **(281)** What is the full form of BOM?

- a) Browser Object Method
- b) Browser Object Model
- c) Browser Oriented Method
- d) Browser Oriented Model

**Answer: b**

# **(282)** What is the full form of TOC?

- a) Text of content
- b) Time of calculation
- c) Table of content
- d) Terminator of content

# **Answer: c**

**(283)** Which is the first phase of System Development Life Cycle?

- a) Testing
- b) Planning
- c) Developing
- d) Defining

Answer: **b** 

# **(284)** What is the abbreviation of W3C in Dom?

- a) Word Wide Web Curriculum
- b) World Wide Web Consortium
- c) World Wide Web Centre
- d) World Wide Web Content
- Answer: **b**

# **(285)** What is the main purpose of JavaScript?

- a) Client side validation
- b) Create web browsers
- c) Read and write files
- d) Store data in the server

### **Answer: a**

# **(286)** Which one is responsible of running javascript code?

- a) Browser
- b) Notepad++
- c) Sublime Text

d) Visual studio code

**Answer: a**

### **(287)** Which one enables the hosting providers to manage multiple domains on a single server?

a) Network server

b) SQL server

- c) Web server
- d) Database server

### Answer: a

# **(288) Which sign an 'assignment' operator in javascript?**

- $a) =$
- $b)$ #
- $c) =$
- $d$ ) < >

**Answer: a**

**(289)** Which data type in javascript returns the value 'True' or 'False'?

- a) Boolean
- b) Dynamic
- c) Object
- d) String

**Answer: a**

**(290) Which operator is used to check both value and type in javascript?**

- $a)$ #
- $b) =$
- $c) =$
- $d) = 0$

**Answer: d**

**(291) Which assignment operator is equivalent to:**

 $a = a * 5?$ 

a)  $a = 5 * 9$ 

COPA – Trade Theory MCQ

- b)  $a = * 5$ c)  $a^* = 5$
- d)  $a = 5$

**Answer: c**

**(292) Which single character escape sequence represents 'line feed'' javascript?**

- a)  $\setminus$  b
- $b) \setminus f$
- c)  $\ln$
- $d) \setminus t$

**Answer: c**

#### **(293)** What is the purpose of Initialisation part in'for' loop?

- a) exit the loop
- b) evaluate the condition
- c) increase or decrease the initial variable
- d) Initiate the variable

#### **Answer: d**

#### (294) Which keyboard in switch case statement specifies the code to **run** if there is no case match?

- a) Break
- b) Case
- c) Default
- d) End

**Answer: c**

### **(295) Which statement is used to test a block of code for errors?**

- a) Catch
- b) Finally
- c) Throe
- d) Try

**Answer: d**

### **(296) Which statement is used to handle the error?**

- a) Try
- b) Catch
- c) Throw
- d) Finally

#### Answer: **b**

### **(297) Which statement is used create custom error in javascript?**

- a) Catch
- b) Finally
- c) Throw
- d) Try

### **Answer: c**

### **(298)** Which statement is used to execute code after try and catch?

- a) Finally
- b) Syntax error
- c) Throw
- d) Type error

### **Answer: a**

### **(299)** Which error indicates that the numbers is outside the range of legal values?

- a) Range Error
- b) Reference Error
- c) Type Error
- d) URI Error

### **Answer: a**

# **(300)** Which error indicates that the variable used is not declared?

- a) Eval Error
- b) Range Error
- c) Reference Error
- d) Syntax Error

### Answer: c

### **(301)** Which error indicates that the value is outside the range of **expected type?**

- a) Eval Error
- b) Range Error
- c) Syntax Error
- d) Type Error

**Answer: d**

### **(302)** Which is used to access individual value in an array?

- a) Content Number
- b) Element Number
- c) Table Number
- d) Variable Number

### Answer: **b**

# **(303)** What is the purpose of length property in array?

- a) Returns number of array element
- b) Returns number of characters
- c) Returns number of fields in object array
- d) Returns number of highest array index

### **Answer: a**

### **(304)** Which method joins all array element into string with specified **separator?**

- a)  $\text{Join}()$
- b)  $Pop()$
- c)  $Push()$
- d) To string()

**Answer: a**

# **(305)** Which method removes the last elements from an array?

- a)  $\text{Join}()$
- b)  $Push()$
- c)  $Pop()$
- d) Shift()

**Answer: c**

# **(306)** Which method is used to add new element to an array?

- a)  $\text{Join}()$
- b)  $Push()$
- c)  $Pop()$
- d) Shift()

Answer: **h** 

# **(307)** Which method removes the first array element?

- a)  $Join()$
- b)  $Pop()$
- c)  $Push()$
- d) Shift()

**Answer: d**

# **(308)** Which variable works as function argument in java script?

- a) Function variable
- b) Global variable
- c) Local variable
- d) Object variable

**Answer: c**

# **(309) Which variable declared outside a function in Javascript?**

- a) Function variable
- b) Global variable
- c) Local variable
- d) Object variable

Answer: **h** 

# **(310)** Which feature in Javascript has properties and methods?

- a) Array
- b) Function
- c) Object
- d) Controls
- **Answer: c**

# **(311)** Which variable are deleted in JavaScript when the page is **closed?**

- a) Function variable
- b) Global variable
- c) Local variable
- d) Object variable

### **Answer: b**

#### **(312)** Which method is called at the moment of instantiation of an **object?**

- a) Constructor
- b) Inheritance
- c) Polymorphism
- d) Property
- **Answer: a**

### **(313)** Which is an instance of class?

- a) Class
- b) Name space
- c) Object
- d) property

**Answer: c**

# **(314)** Which is window method is used to move the current window?

- a) Move()
- b) Move to()
- c) Window move()
- d) Window.move to()
- **Answer: d**

# **(315)** Which is property returns the width of the visitor's screen in **pixels?**

- a) Width()
- b) Screen width()
- c) Screen.width()

d) Width.screen()

**Answer: c**

# **(316)** Which property returns the URL of the current page?

- a)  $\text{href{()}}$
- $b$ ) < herf >
- c) Location . herf
- d) herf. Location

**Answer: c**

#### **(317)** Which property is used to transfer files from one host to another host over internet?

- a) IP
- b) FTP
- c) HTTP
- d) SMTP

Answer: **b** 

- **(318)** Which open source software is used to upload from client to **server or download from server to client?** 
	- a) PHP
	- b) Perl
	- c) HTTP
	- d) FILEZILLA

**Answer: d**

**(319)** How will javascript treat a number, when it is enclosed with double or single quotes?

- a) Error
- b) Number
- c) String
- d) Zero

**Answer: c**

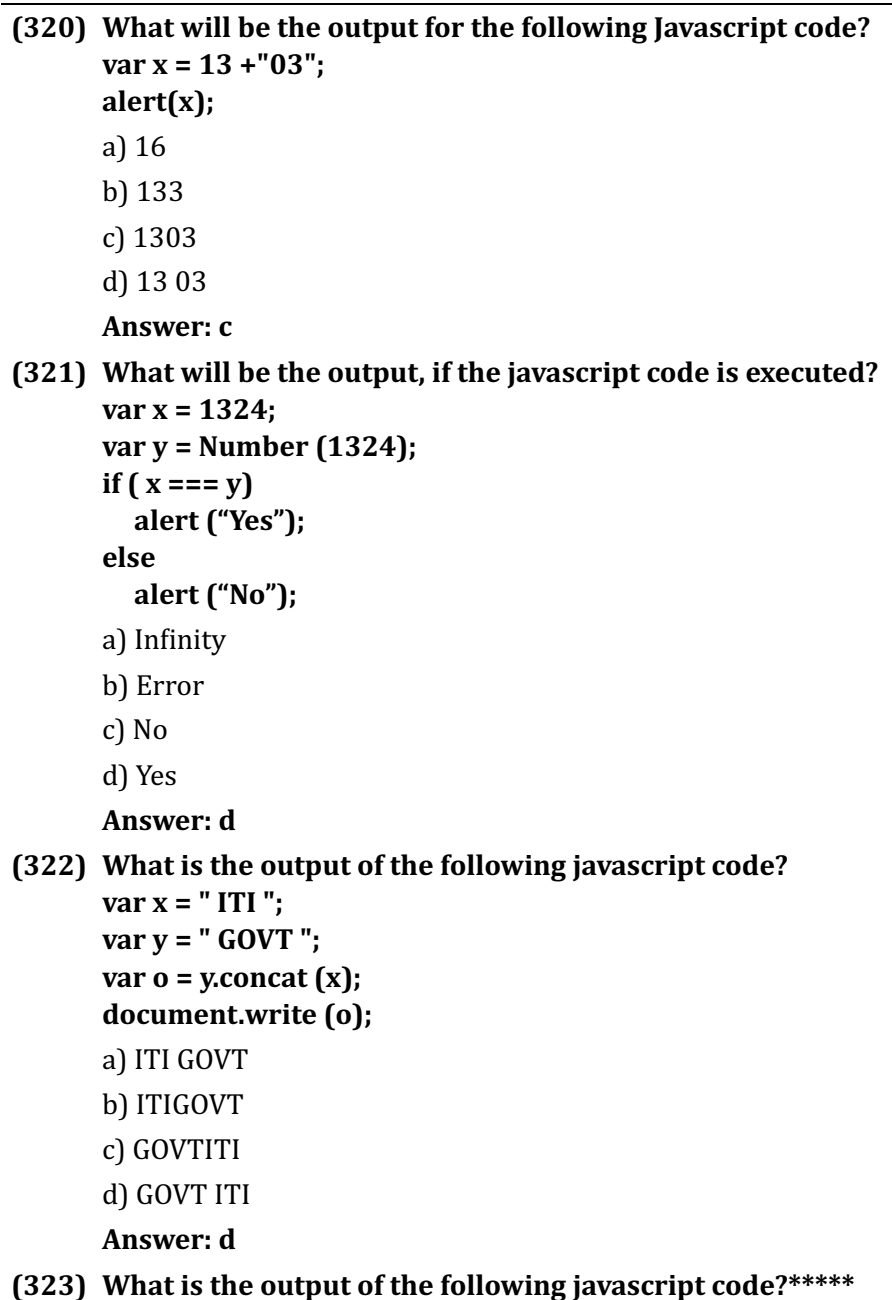

```
var name = " Kanya Kumari" ;
```
**var** x = str. substr(8,2);

document. write (x);

a) um

b) ma

c) ar

d) Ku

**Answer: a**

(12) Programming in VBA (Start No.: 324)

# ToC

- **(324)** Which VBA built in function returns location at the second string occurs within the first string?
	- a)  $Mid()$
	- $b)$  Chr()
	- c)  $\text{ASC}()$
	- d) Instr()

**Answer: d**

# **(325)** Which keyword is used to declare the variables in project **scope?**

- a) Static
- b) Private
- c) Public
- d) Protect

**Answer: c**

(326) In VBA, How many types of access specifiers available in VBA?

- a)  $2$
- $b)$  3
- c)  $4$
- d) 6

**Answer: a**

**(327)** Which type of variable cannot be declared within a procedure in **VBA?**

a) Project scope

COPA – Trade Theory MCQ

- b) Local scope
- c) Global scope
- d) Module scope

#### **Answer: d**

#### **(328)** Which variable recognized only within the procedure in which it **is declared?**

- a) Local scope
- b) Module scope
- c) Global scope
- d) Project scope

#### **Answer: a**

### **(329) How many levels of variable scope available in VBA?**

- a)  $2$
- $b)$  3
- c)  $4$
- $d$ ) 7

**Answer: c**

#### **(330)** What will be the output of the following VBA code? **Debug.printformat(#1/1/2017#,"yyyy/mm/dd")**

- a) 1-1-2017
- b) Sun, Jan01, 2017
- c) 2017-01-01
- d) Sunday, January 01, 2017

**Answer: c**

### **(331)** Which function returns true if the expression is a valid date, **otherwise it returns false in VBA?**

- a) CDate()
- b) IsDate()
- c)  $Day()$
- d) Dateadd()

### **Answer: b**
## **(332)** What is the full form of UDF in VBA?

- a) User Data Functions
- b) User Defined Functions
- c) Undefined Functions
- d) Used Data Functions

**Answer: b**

## **(333)** Which function returns the day of the month (number from 1 to **31)** given date value in VBA?

- a)  $Day()$
- b) Date $()$
- c) Month()
- d) Datepart()

**Answer: a**

### **(334)** Which function returns the current system date and time in **VBA?**

- a) Date $\bigcap$
- $b)$  Day()
- c)  $Hour()$
- d) Now $\cap$

**Answer: d**

## **(335)** Which function extracts the first 5 characters from a string in **VBA?**

- a) Right (str,5)
- b) Left (str.5)
- c) Mid  $(str, 5)$
- d) Substr (str.5)

# Answer: **b**

# **(336) Which color of dot indicate the breakpoint in VBA?**

- a) Grey
- b) Yellow
- c) Maroon

d) Red

**Answer: d**

- **(337)** Which shortcut key is used to set the properties of form while **designing?**
	- a) F4
	- b)  $Ctrl + F4$
	- c)  $Alt + F4$
	- d) Shift  $+$  F4

Answer: a

#### **(338) Which shortcut key is used to open code window in VBA?**

- a) F7
- b)  $Alt + F7$
- c)  $Ctrl + F7$
- d) Shift  $+$  F7

Answer: a

### **(339) Which code is used to display a user form in VBA?**

- a) Load user Form1
- b) User Form1.Show
- c) User Form1.Show False
- d) User Form1.Load

**Answer: b**

### **(340)** Which mathematical function returns square root of a specified **number in VBA?**

- a)  $Sqt()$
- b)  $Squr()$
- c)  $Sqrt()$
- d)  $Sqr()$

**Answer: d**

### **(341)** Which VBA function is used to convert the string from **uppercase to lowercase?**

a)  $Lcase()$ 

- b) Lower()
- c)  $Ucase()$
- d) Upper()

**Answer: a**

# **(342)** Which of the following is logical operator in VBA?

- $a) +$
- $b) -$
- $c)$  \*
- d) AND
- **Answer: d**

## **(343)** Which character is to be suffixed for long data type in VBA?

- a) &
- $b)$ !
- $c)$  #
- $d$  $@$

Answer: a

## **(344)** What is the storage size of decimal data type in VBA?

- a) 2 bytes
- b) 4 bytes
- c) 8 bytes
- d) 12 bytes

**Answer: d**

**(345)** What is the storage size of currency data type in VBA?

- a) 2 bytes
- b) 4 bytes
- c) 8 bytes
- d) 12 bytes

**Answer: c**

### **(346) How many numeric data types available in Excel VBA?**

- a) 4
- $b)5$
- c)  $7$
- d) 8

**Answer: c**

#### **(347)** What is the another name for keywords in VBA?

- a) Literals
- b) Variables
- c) User defined words
- d) Reserved words

**Answer: d**

### **(348) Which key word is used to declare the variable in VBA?**

- a) Sub
- b) Declare
- c) Dim
- d) AS

Answer: c

## **(349) Which data type can hold any type of values in VBA?**

- a) Variant
- b) Variable
- c) Constant
- d) Keyword

**Answer: a**

## **(350) Which entity hold data in VBA?**

- a) Literals
- b) Constants
- c) Keywords
- d) Variables

## **Answer: d**

## **(351)** Which worksheet method is used to copy a sheet to another **location in the workbook?**

- a) Activate
- b) Copy
- c) Save AS
- d) Select

**Answer: b**

**(352)** Which VBA worksheet property return or sets a string value that represents the object name?

- a) Name
- b) Index
- c) Range
- d) Cells

### **Answer: a**

#### **(353) Which method displays the data form associated with the worksheet in VBA?**

- a) Copy
- b) Printout
- c) Show Data Form
- d) Select

### **Answer: c**

### **(354)** Which VBA property returns a range object that represents all **the cells on the worksheet?**

- a) Cells
- b) Rows
- c) Index
- d) Name

### **Answer: a**

## **(355) Which object is member of the workbook?**

- a) Sheets
- b) Workbook
- c) Worksheet
- d) Range

### Answer: c

**(356)** Which type of work book method cannot be modified in VBA?

- a) Close
- b) Save
- c) Save AS
- d) Protect

### **(357)** Which workbook property returns the name of the object including its path on disk in VBA?

- a) Full name
- b) Name
- c) Path
- d) Worksheets

### **Answer: a**

## **(358)** Which can hold lot of data with one variable in VBA?

- a) Arrays
- b) Collections
- c) Groups
- d) Methods

## **Answer: b**

## **(359)** Which type of list box enables one choice of adjacent choice in **VBA?**

- a) Drop down list
- b) Single selection list box
- c) Multiple selection list box
- d) Extended selection list box

## **Answer: c**

# **(360) Which button has three states in VBA?**

- a) Option button
- b) Spin button
- c) Push button
- d) Command button

### **Answer: a**

### **(361)** Which box groups related controls into one visual unit in a rectangle with an optional label?

- a) Label box
- b) Group box
- c) List box
- d) Combo box
- **Answer: b**

### **(362)** Which is used to create user interface forms?

- $a)$  C
- b) VBA
- c) HTML
- d) Javascript

**Answer: b**

### **(363) Where does Excel come in object hierarchy of VBA?**

- a) Range object
- b) Workbook object
- c) Worksheet object
- d) Application object

### **Answer: d**

### **(364)** Which shortcut key is used to open project explorer window in **VBA?**

- a)  $Ctrl + R$
- b)  $Ctrl + P$
- c)  $Ctrl + W$
- d)  $Ctrl + E$
- **Answer: a**

## **(365)** Which shortcut key is used to open VBA Editor from the Excel **worksheet?**

- a)  $Ctrl + F11$
- b)  $Alt + F11$
- c)  $Ctrl + V$

#### COPA – Trade Theory MCQ

d)  $Ctrl + F7$ 

Answer: **b** 

## **(366)** What is the Full form of IDE?

- a) Integrated Development Element
- b) Internal Development Environment
- c) Integrated Development Environment
- d) Internal Distributed Environment

### **Answer: c**

- **(367)** Which shortcut key is used to step into line  $\cdot$  by- line execution **in VBA?**
	- a) F2
	- b) F4
	- c) F5
	- d) F8

**Answer: d**

- **(368)** What is called the set of commands bundled together under one **name?**
	- a) Properties
	- b) Macros
	- c) Procedures
	- d) Events

### Answer: **h**

### **(369)** What is called the set of statement that are executed under one **name?**

- a) Macros
- b) Properties
- c) Procedures
- d) Events

**Answer: c**

## **(370) Which one is attributes of an object in VBA?**

a) Procedures

- b) Events
- c) Macros
- d) Properties

# **(371)** What is called double clicking an object in VBA?

- a) Events
- b) Macros
- c) Procedures
- d) Methods

## **Answer: a**

# **(372)** Which is used to type / edit the programming code in VBA?

- a) Form window
- b) Properties window
- c) Immediate window
- d) Visual basic editor

## **Answer: d**

# **(373)** What is the alternate name of Bugs?

- a) Errors
- b) Keywords
- c) Variables
- d) Constants

**Answer: a**

**(374)** Which simplifies the work to be eliminating or rewriting the **code in VBA?**

- a) Class
- b) Object
- c) Macros
- d) Functions

## **Answer: c**

**(375)** Which type of variable can be accessed or used by subroutines **outside the modules in VBA?** 

- a) Static
- b) Private
- c) Protect
- d) Public

## **(376)** Where there is no difference between dim and private in VBA?

- a) Local scope
- b) Module scope
- c) Global scope
- d) Project scope

### Answer: **h**

## **(377)** Which method is used to pass the reference to the arguments?

- a) Ref
- b) Val
- c) Reference
- d) By Ref

### **Answer: d**

### **(378)** Which function is used to check whether the given input is **numeric or Not in VRA?**

- a) Numeric()
- b) Isnumber()
- c) Isnumeric()
- d) Isnum $\bigcap$

### **Answer: c**

## **(379)** Which function returns specified part of a given date in VBA?

- a)  $Day()$
- b) Datevalue()
- c) Datediff()
- d) Datepart()

### **Answer: d**

### **(380)** Which function returns the difference between two date values **based on the interval specified in VBA?**

- a) Datediff()
- b) Day $()$
- c) Daydiff()
- d) Datedif()

**Answer: a**

## **(381)** What is the return type of CSng function in VBA?

- a) Boolean
- b) Variant
- c) Single
- d) String

**Answer: c**

## **(382)** Which VBA code is used to load user form into memory but do **not display?**

- a) User form1.Show
- b) Load userform1
- c) Userform1.load
- d) Show userform1

Answer: **b** 

# **(383)** Which VBA code is used to remove the user form from memory?

- a) Unload me
- b) Userform1.hide
- c) Unload userform1
- d) User form show false

**Answer: c**

## **(384)** Which window displays the watched expression including the one just added?

- a) Module window
- b) Immediate window
- c) Watch window

d) Debug window

**Answer: c**

#### **(385)** Which one is indicated by a red dot with a line of code highlighted in red in VBA?

- a) Break point
- b) Start point
- c) End point
- d) Error point

#### Answer: a

### **(386)** Which function returns the integer portion of a number in VBA?

- a)  $Int()$
- b) Format()
- c)  $Abs()$
- d) Sign()

**Answer: a**

### **(387)** Which function returns the hyperbolic cosine of the specified angle in VBA?

- a)  $\text{Abs}()$
- $b)$  Cos()
- c) Cosh()
- d)  $hcos()$

### **Answer: c**

### **(388)** Which mathematical function generates a random number in **VBA?**

- a) Random()
- b)  $Rnd()$
- c)  $\text{Rand}()$
- d) Round()
- Answer: **b**

### **(389) Which operators are concatenation operator in VBA?**

 $a) + and -$ 

COPA – Trade Theory MCQ

- b)  $&$  and  $-$
- c) & and  $+$
- d) & and  $*$

**Answer: c**

**(390)** Which type of words cannot use for any other purpose in VBA?

- a) Literals
- b) Keywords
- c) Constants
- d) Variables

### Answer: **b**

### **(391)** Which is a series of items where all items share the same properties and methods in VBA?

- a) Arrays
- b) Groups
- c) Methods
- d) Collections

### **Answer: d**

### **(392)** Which button allows a single choice within a limited set of **mutually exclusive choice?**

- a) Button
- b) Option button
- c) Spin button
- d) Toggle button

#### Answer: **b**

### **(393) Which box has three states in VBA?**

- a) List box
- b) Combo box
- c) Check box
- d) Group box

#### **Answer: c**

## **(394)** Which one creates a box with a scrollable list containing a number of input values in VBA?

- a) Combo box
- b) Option button
- c) Text box
- d) List box
- **Answer: d**

### **(395)** Which control is suitable to collect the input from the user in **VBA?**

- a) Label
- b) Text box
- c) Command button
- d) User form

**Answer: b**

## **(396)** Which is a proper object hierarchy in VBA?

- a) Worksheet, Workbook, Application, Range
- b) Range, Application, Worksheet, Workbook
- c) Range, Worksheet, Workbook, Application
- d) Application, Workbook, Worksheet, Range

## **Answer: d**

## **(397)** What is the shortcut key to run the current procedure in VBA?

- a) F2
- $b)$  F4
- c) F5
- d) F8

### **Answer: c**

## **(398)** Which window displays the entire list of local variables and **their current values in VBA?**

- a) Locals window
- b) Watch window
- c) Immediate window

d) Debugging window

**Answer: a**

## **(399)** Which window is similar to the locals window, but it is used to **tracing the variables in VBA?**

a) Call stack window

- b) Watch window
- c) Immediate window
- d) Debugging window

## Answer: **b**

**(400)** Which shortcut key is used to open the immediate window?

- a)  $Ctrl + G$
- b)  $Ctrl + L$
- c)  $Alt + G$
- d)  $Alt + L$

**Answer: a**

**(401)** What is the another name trigger for an action in VBA?

- a) Methods
- b) Modules
- c) Events
- d) Macros

**Answer: c**

- **(402)** Which shortcut key allows debugger to run the current procedure and go line after line called the procedure in VBA?
	- a)  $Ctrl + Shift + F6$
	- $b)$  Ctrl + Shift + F7
	- c)  $Ctrl + Shift + F8$
	- d) Ctrl + Shift + F9

**Answer: c**

- (403) While debugging code, which statement allows to go to the **highlighted line?**
	- a) Step into
- b) Step over
- c) Step out
- d) Show next

**(404)** Which control is used to increase or decrease a value, such as a number time or date?

- a) Scroll Bar
- b) Spin Button
- c) Combo Box
- d) Toggle Button

#### Answer: **b**

- **(405)** Which VBA function compares given strings and returns -1 if the first string is smaller than the second string, returns 0 if both are equal and 1 if the first string is greater than second string?
	- a) Strcmp
	- b) Strcomp
	- c) Compare
	- d) Scmp

**Answer: a**

- **(406)** Which scope does the variable declared with dim and remains in the existence only as long as the procedure in which if is declared is running?
	- a) Global scope
	- b) Local scope
	- c) Module scope
	- d) Project scope

### Answer: **h**

**(407) What will be the output of the following VBA code?** Sub test ()  $a = 9$ **Debug.Print Sqr (a) End sub**

- a) 3
- $b)9$
- c) 18
- d) 81

Answer: a

**(408)** What will be the output for the following VBA code? **Debug.print**

```
DateDiff("yyyy","1/12/2016","31/1/2017")
```
- a)  $0$
- $b)$  1
- c) 11
- d) 30

**Answer: b**

(409) What will be the output of the following VBA code? Sub test ()

```
x	=	"institue"
```
**Debug.print Format (x,">")** 

#### **End sub**

- a) Institute
- b) institute
- c) INSTITUTE
- d) instiTUTE

**Answer: c**

**(410)** What will be the output of the following VBA code? Sub test () **Dim S AS string S = "wholehearted"** Debug.Print mid(s,6,4)

- **End sub**
- a) arte
- b) hear
- c) hole

d) eart

Answer: **h** 

**(411)** What will be the output of the following VBA code?\*\*\*\*\* Sub test ()

**a = " Computer operator" Debug.Print left(a,10)**

- **End sub**
- a) Operator
- b) Computer 0
- c) Computer
- d) Computer operator
- **Answer: c**

#### **(412)** What will be the output of the following VBA code? Sub test () **Dim** l as integer **Dim S** as string **S** = "Time is money"

 $l = len(s)$ 

# Debug.print "The length is " & l

- **End sub**
- a) 13
- b) The length is 11
- c) The length is 13
- d) THE LENGTH IS 13

## **Answer: c**

# **(413)** What will be the output of the following VBA function? Sub stg () **Str = "Mathematics"**

- Debug.Print right (str,6)
- **End sub**
- a) Matics
- b) Mathem
- c) Mathemat

COPA – Trade Theory MCQ

d) Mathematics

**Answer: a**

```
(13) E-Commerce (Start No.: 414)
```
ToC

## **(414)** What is the full form of EDI?

a) Electronic Data Interchange

b) Electronic Direct Interchange

c) Electronic Data Information

d) Electronic Data Interconnection

**Answer: a**

# **(415)** What is the abbreviation of CGI?

- a) Computer Gateway Interface
- b) Common Gateway Interface
- c) Computer Gateway Interconnection
- d) Common Gateway Interconnection

# Answer: **h**

# **(416)** Which type of E - Commerce is payment Gateway?

- a) b2b
- $b) b2c$
- c)  $g2c$
- d) g2b

**Answer: c**

**(417)** Which type of E - Commerce is tenders and submission of **application?**

- a) b2b
- $b)$  $b2c$
- c)  $g2c$
- d)  $g2b$

**Answer: d**

# **(418) Which type of E - Commerce is Amazon?**

a) b2b

COPA – Trade Theory MCQ

- $b) b2c$
- $c)$  g2b
- $d)$  g2c

Answer: **h** 

#### (419) What is called sale or purchase of items without physically visiting a shop?

- a) E Commerce
- b) POS
- c) Traditional Commerce
- d) E - Service

#### **Answer: a**

- **(420)** Which scope of E- Commerce business platforms like amazon, **ebay, etc?**
	- a) National
	- b) Local
	- c) Global
	- d) Virtual

#### **Answer: c**

#### **(421)** What is the full form of COD in E -Commerce?

- a) Cash on Delivery
- b) Cash on Demand
- c) Commerce on Delivery
- d) Cart on Delivery

#### **Answer: a**

#### **(422) Which one is E - Commerce site?**

- a) Yahoo
- b) Bing
- c) Google
- d) Amazon

**Answer: d**

#### **(423)** Which one is a online payment?

- a) Flipkart
- b) Paytm
- c) Gmail
- d) Reliance jio

## Answer: **b**

- **(424)** Which type of attack is a method of defeating a cryptographic scheme of trying a large number of possibilities?
	- a) Teardrop attack
	- b) Brute force attack
	- c) Phlashing
	- d) Smurf attack
	- Answer: **b**

## **(425)** Which is the model in E - Commerce, if the seller and buyer are **both business ;irms?**

- a) Consumer to Business
- b) Business to Consumer
- c) Business to Business
- d) Consumer to Consumer

# **Answer: c**

## **(426)** Which is the model in E - Commerce, if the seller is a business and the individual is an consumer?

- a) Consumer to Business
- b) Business to Consumer
- c) Business to Business
- d) Consumer to Consumer
- Answer: **h**

## **(427)** Which is the model in E - Commerce, if the seller is an individual and the buyer is a business firm?

- a) Consumer to Business
- b) Business to Consumer
- c) Business to Business

d) Consumer to Consumer

**Answer: a**

## **(428)** Which is the model in E - Commerce, if the seller and the buyer are the both individuals?

a) Consumer to Business

b) Business to Consumer

c) Business to Business

d) Consumer to Consumer

**Answer: d**

## **(429) Which option in E - Commerce, helps to keep selected products until checkout / payment?**

- a) Basket
- b) Cart
- c) Tray
- d) COD

Answer: **b** 

## **(430)** Which is the function of specifying access rights to resources related to information security?

- a) OTP
- b) Pin
- c) Authorization
- d) Pass code

Answer: c

**(431)** Which refers to paying the money back to the buyer after the price has been deducted from the account?

- a) Refund
- b) Return
- c) Deduction
- d) Charge back

### **Answer: a**

### **(432)** Which card permits online payment using balance amount available in bank account?

- a) Credit card
- b) PayPal
- c) Debit card
- d) Wallet

**Answer: c**

## **(433)** Which is the set of rules that limits access to information?

- a) Availability
- b) Integrity
- c) Authenticity
- d) Confidentiality

**Answer: d**

### **(434)** Which is the process of ensuring the data, transactions, **communication or documents are genuine?**

- a) Availability
- b) Integrity
- c) Authenticity
- d) Confidentiality

**Answer: c**

### **(435)** What is the purpose of OLX web site?

- a) Uploading Files
- b) Buying and selling products
- c) Searching Documents
- d) Recovering files

Answer: **b** 

## **(436)** Which of the following authenticates and handles credit card **payment for E-Commerce?**

- a) Payment gateway
- b) E Commerce gateway
- c) Software gateway

d) E-Wallets

**Answer: a**

## **(437)** What is the another name called PDoS?

a) Brute force attack

b) Non technical attack

c) Phlashing

d) Smurf attack

## **Answer: c**

(14) Cyber Security (Start No.: 438)

#### ToC

## (438) When the Indian parliament passed the IT Act?

- a) 1990
- b) 1992
- c) 2000
- d) 2005

**Answer: c**

## **(439)** What is the full form of LDAP?

- a) Light Weight Directory Access Provider
- b) Light Weight Directory Access Protocol
- c) Light Weight Directory Access Program
- d) Light Weight Directory Access Protection

## Answer: **b**

## **(440)** What is called the collective terms of malicious software, such as **viruses, worms and trojans?**

- a) Spam
- b) Phishing
- c) Malware
- d) Harm

Answer: c

## **(441)** What is called protecting data from online attacks, deletions, **malwares?**

- a) Physical security
- b) Cyber security
- c) Cyber attack
- d) Virus

## Answer: **b**

## **(442)** What is called the protection of information and data from **unauthorized Access?**

- a) Physical security
- b) Link security
- c) Risk management
- d) Information security

**Answer: d**

# **(443)** What is the full form of CIA under information security?

- a) Confidentiality Integrity Availability
- b) Criminal Investigation Agency
- c) Cost Information Agency
- d) Credit Integrity Assessment

## **Answer: a**

## **(444)** What is called periodic assessment of security vulnerability in **computer system?**

- a) Threat
- b) Attack
- c) Hacking
- d) Security audit

## **Answer: d**

## **(445)** What is called a single point of access for several networking **services?**

- a) Phishing
- b) Web service
- c) Directory service
- d) Worms

#### **Answer: c**

## **(446)** Which activities endanger the sovereignty and integrity of **nation?**

- a) Cyber Terrorism
- b) Cyber vandalism
- c) Cyber squatting
- d) Carding

**Answer: a**

- **(447)** Which crime involves the use of computer networks to create, distribute or access materials that sexually exploit underage **persons?**
	- a) Assault by Threat
	- b) Cyber squatting
	- c) Cyber vandalism
	- d) Child pornography

## **Answer: d**

- **(448)** What is called the unauthorized control/ access over the computer system and destroys the data?
	- a) Defamation
	- b) Carding
	- c) Hacking
	- d) Cyber stalking

Answer: c

**(449)** Which method go through all the files or network elements with an intention to detect something unusual?

- a) Probing
- b) Phishing
- c) Infecting
- d) Scanning

# **Answer: d**

(15) Database Management Systems (Start No.: 450)

#### ToC

### **(450)** Information collected for any purpose is called \_\_\_\_\_\_\_.

- a) computer
- b) keyboard
- c) data
- d) print

Answer: c

### **(451)** The system for digital storage, analysis and retrieval of data is **called \_\_\_\_\_\_\_\_\_\_\_.**

- a) Database Management System (DBMS)
- b) Storage System
- c) File System
- d) Operating System

#### Answer: a

#### **(452)** \_\_\_\_\_\_\_\_ system organises data in the form of tables and **columns.**

- a) Object Oriented Database Management
- b) No SQL Database
- c) Comma Separated Value (CSV)
- d) Relational Database Management

### **Answer: d**

### **(453)** \_\_\_\_\_\_\_\_\_\_\_ proposed the Relational Database Management **System (RDBMS).**

- a) Brian Kernighan
- b) Edgar Codd
- c) Dennis Ritchie
- d) James Gosling

#### Answer: **b**

## **(454)** \_\_\_\_\_\_\_\_\_\_\_\_\_\_\_ system considers data based on object oriented **paradigm.**

- a) Object Oriented Database Management
- b) No SOL Database
- c) Comma Separated Value (CSV)
- d) Relational Database Management

**Answer: a**

# **(455) SQL in RDBMS stands for \_\_\_\_\_\_\_\_\_\_\_\_.**

a) Structured Query Language

b) Standard Quality Language

- c) Secret Query Language
- d) Structured Query Ligature

**Answer: a**

## **(456)** According to Codd's rules, \_\_\_\_\_\_\_\_\_\_\_ is the only language **permitted for RDBMS.**

- a) Python
- b) Java
- c)  $C_{++}$
- d) SQL

# **Answer: d**

## **(457)** For unstructured data requiring fast access without any SQL, **\_\_\_\_\_** system is suitable.

- a) Object Oriented Database Management
- b) No SQL Database
- c) Comma Separated Value (CSV)
- d) Relational Database Management

# Answer: **b**

## **(458)** A hybrid database management system which permits SQL and No-SQL paradigms is called \_\_\_\_\_\_.

- a) SQL
- b) No SQL
- c) New SQL
- d) RDBMS

Answer: c

**(459)** RDBMS organises data in the form of \_\_\_\_\_\_.

- a) databases and tables
- b) keys and values
- c) questions and answers
- d) lines and curves

#### **Answer: a**

## **(460)** \_\_\_\_\_\_\_\_ in DBMS may contain many tables.

- a) database
- b) room
- c) keyboard
- d) mouse

## **Answer: a**

# **(461)** The system of DBMS which does not use SQL is called \_\_\_\_\_\_\_.

- a) SQL
- b) MS Access
- c) MySQL
- d) NoSQL

## **Answer: d**

# **(462) Each database contains several \_\_\_\_\_\_\_\_\_\_.**

- a) Files
- b) Keyboards
- c) Tables
- d) Mice

# **Answer: c**

#### **(463)** Some of the alternatives to RDBMS for database management are \_\_\_\_\_\_\_\_\_\_\_\_.

- a) Entity Relationship Model
- b) Object Relational Model
- c) Semi-Structured Model
- d) all of them

## **Answer: d**

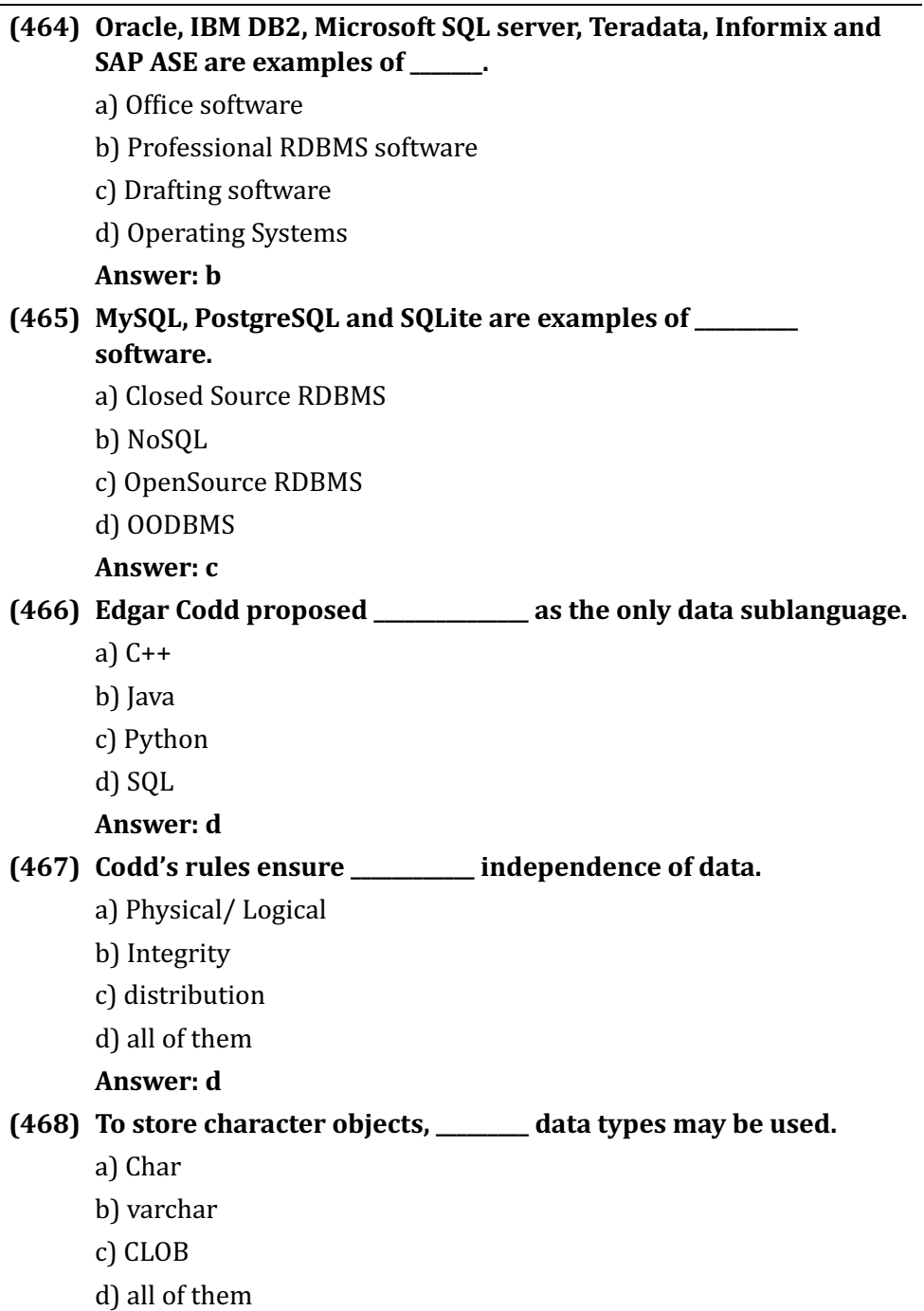

#### **(469)** To store numeric data, \_\_\_\_\_\_\_ data types may be used.

- a) Int
- b) bigint
- c) double
- d) all of them
- **Answer: d**

**(470)** To store date and time together, \_\_\_\_\_ data type may be used.

- a) Blob
- b) datetime
- c) clob
- d) varchar
- Answer: **h**
- **(471)** The column having unique value to identify each row and help searching is called \_\_\_\_\_.
	- a) Primary key
	- b) Foreign key
	- c) table
	- d) SQL

**Answer: a**

## **(472)** The primary key of one table when referred in another table is **called \_\_\_\_\_\_\_\_.**

- a) Primary key
- b) Foreign key
- c) table
- d) SQL

Answer: **h** 

- **(473)** DBA stands for  $\qquad \qquad$ .
	- a) DataBase Access
	- b) DataBase Accounting
	- c) DataBase Administrator

#### d) DataBase Assignment

#### **Answer: c**

#### **(474)** The structure of a table is called \_\_\_\_\_\_.

- a) Design
- b) schema
- c) appearance
- d) description
- Answer: **b**

### **(475) DBA can \_\_\_\_\_\_\_\_\_\_\_\_.**

- a) Create/ drop users
- b) grant privileges
- c) revoke privileges
- d) all of them
- **Answer: d**

### **(476)** Database users can have privileges for \_\_\_\_\_\_.

- a) Create
- b) insert
- c) update/ delete
- d) any or all of them

#### **Answer: d**

#### **(477)** Organising a set of columns into suitable tables with primary key and other constraints is called \_\_\_\_\_\_\_.

- a) Authorization
- b) administration
- c) normalisation
- d) proportion

#### **Answer: c**

### **(478)** \_\_\_\_\_\_\_\_ stages of normalisation are available.

- a)  $2$
- $b)$  3
- c)  $4$

 $d$ ) 5

**Answer: d**

#### **(479) \_\_\_\_\_\_\_\_\_\_ is/are exaples of integrity rules.**

a) Domain Integrity

- b) Entity Integrity
- c) Referential Integrity
- d) all of them

**Answer: d**

## **(480)** When primary key of a table is referred through foreign keys in many tables, it called \_\_\_\_\_\_\_ relation.

- a) One to One
- b) One to Many
- c) Many to Many
- d) none of them

Answer: **b** 

- **(481)** When many foreing keys in one table are referred by many **other foreign keys in other tables, it called \_\_\_\_\_\_\_ relation.** 
	- a) One to One
	- b) One to Many
	- c) Many to Many
	- d) none of them

#### **Answer: c**

### **(482)** When the primary key of one table is referred by foreign key in another table, it called **example 1** relation.

- a) One to One
- b) One to Many
- c) Many to Many
- d) none of them

#### Answer: a

(483) char, varchar, text, tinytext, mediumtext, longtext and clob in MySQL can handle \_\_\_\_\_\_\_\_ data.

- a) numeric
- b) bit/ byte
- c) date/ time
- d) character/text

**(484)** binary, varbinary, tinyblob, mediumblob and blob in MySQL can handle \_\_\_\_\_\_\_\_ data.

- a) numeric
- b) bit/ byte
- c) date/ time
- d) character/text

#### Answer: **b**

- **(485)** int, tinyint, smallint, mediumint, bigint, decimal, float, real and double in MySQL can handle \_\_\_\_\_\_\_\_\_ data.
	- a) numeric
	- b) bit/ byte
	- c) date/ time
	- d) character/text

#### **Answer: a**

#### **(486)** date, datatime, timestamp, time and year in MySQL can handle **\_\_\_\_\_\_\_\_\_ data.**

- a) numeric
- b) bit/ byte
- c) date/ time
- d) character/text

**Answer: c**

### **(487) DDL in SQL stands for \_\_\_\_\_\_\_\_\_\_\_\_\_\_\_.**

- a) Data Definition Limit
- b) Data Definition Loss
- c) Data Definition Local
- d) Data Definition Language

#### **(488)** DML in SQL stands for \_\_\_\_\_\_\_\_\_.

- a) Data Manipulation Language
- b) Data Matrix Language
- c) Data Machine Language
- d) Data Meta Language

**Answer: a**

### **(489) DQL in SQL stands for \_\_\_\_\_\_\_\_\_\_\_\_\_.**

- a) Data Question Language
- b) Data Query Language
- c) Data Queue Language
- d) Data Quantum Language

**Answer: b**

### **(490)** DCL in SQL stands for \_\_\_\_\_\_\_\_\_\_\_\_\_

- a) Data Collection Language
- b) Data Common Language
- c) Data Correction Language
- d) Data Control Language

**Answer: d**

### **(491) New databases and tables can be created using \_\_\_\_\_\_\_\_\_.**

- a) DDL
- b) DML
- c) DQL
- d) DCL

#### **Answer: a**

## **(492)** Data contained in tables can be selected and displayed using

**\_\_\_\_\_\_\_\_\_.** a) DDL

- b) DML
- c) DQL
- d) DCL

**Answer: c (493)** New rows of data can be insesrted using \_\_\_\_\_\_. a) DDL b) DML c) DQL d) DCL **Answer: b (494)** Creation of users, granting of privileges, revoking privileges and dropping users can be done using \_\_\_\_\_\_\_. a) DDL b) DML c) DQL d) DCL **Answer: d** (495) Codd's Rules for RDBMS are numbered \_\_\_\_\_\_\_\_. a) from 1 to 12 b) from  $0$  to  $12$ c) from  $-6$  to  $+5$ d) from 1 to 13 Answer: **b (496)** Codd's Rule 3 permits use of \_\_\_\_\_ in places where data is not **available.** a) null value b) positive value c) negative value d) full value **Answer: a (497)** Codd's rule 12 states that there should be \_\_\_\_\_\_\_ data **sublanguage(s).** a) many b) no
c) only one

d) five

**Answer: c**

### **(498)** Specifying AUTO\_INCREMENT constraint will make make the column value to \_\_\_\_\_\_\_.

a) decreate automatically

- b) remain unchanged
- c) decrease manually
- d) increase automatically

### **Answer: d**

- (499) The terms NOT NULL, AUTO\_INCREMENT, PRIMARY KEY, INDEX, **DEFAULT** and UNIQUE are called \_\_\_\_\_.
	- a) keywords
	- b) restraints
	- c) directions
	- d) constraints

### **Answer: d**

## **(500)** \_\_\_\_\_\_\_\_\_\_ normal form has column names and data types.

- a)  $1<sup>st</sup>$
- $b)$   $2<sup>nd</sup>$
- $c)$  3rd
- $d$ ) 4<sup>th</sup>

### Answer: a

**(501)** \_\_\_\_\_\_\_\_\_ normal form requires defining primary key for each **table.**

- a)  $1<sup>st</sup>$
- b)  $2<sup>nd</sup>$
- $c)$  3rd
- $d$ ) 4<sup>th</sup>

### **Answer: c**

## **(502) \_\_\_\_\_\_\_\_\_\_\_ normal form divides unrelated columns of a table into**  separate tables.

- a)  $1<sup>st</sup>$
- b)  $2<sup>nd</sup>$
- $c)$  3rd
- $d$ ) 4<sup>th</sup>

## Answer: **d**

## **(503)** \_\_\_\_\_\_\_\_\_ normal form remvoes repeated data.

- a)  $1<sup>st</sup>$
- b)  $2<sup>nd</sup>$
- c)  $3<sup>rd</sup>$
- $d$ ) 4<sup>th</sup>

## Answer: **h**

## **(504)** \_\_\_\_\_\_\_\_\_ normal form divides a large table into smaller tables **connected by keys.**

- a)  $1<sup>st</sup>$
- b)  $2<sup>nd</sup>$
- c)  $3<sup>rd</sup>$
- $d$ )  $5<sup>th</sup>$

**Answer: d**

## **(505)** A set of operations on a database table is called \_\_\_\_\_\_.

- a) transaction
- b) consolidation
- c) correction
- d) roll back
- **Answer: a**

## **(506)** After making a transaction, \_\_\_\_\_\_\_\_ is done to make the **changes permanent.**

- a) roll back
- b) select
- c) commit

d) delete

**Answer: c**

- **(507)** After making a transaction, could be done to discard **the changes.**
	- a) roll back
	- b) select
	- c) commit
	- d) delete

**Answer: a**

## **(508)** In relation to transaction, ACID stands for \_\_\_\_\_\_\_\_.

- a) Atomicity, Confidentiality, Integrity, Durability
- b) Authenticity, Confidentiality, Integrity, Durability
- c) Atomicity, Confidentiality, Intensity, Durability
- d) Atomicity, Connectivity, Integrity, Durability
- Answer: a

### **(509)** ACID property of transaction ensures \_\_\_\_\_\_\_.

- a) there is no data corruption
- b) failure of transaction does not affect existing data
- c) data can remain integral for long time
- d) all of them

**Answer: d**

- **(510)** Selecting results by combining 2 or more tables is called \_\_\_\_\_ **tables.**
	- a) dropping
	- b) joining
	- c) selecting
	- d) creating

Answer: **b** 

## **(511)** When intersection of two tables is selected, it is called \_\_\_\_\_\_ **join.**

a) inner

- b) left
- c) right
- d) cross

#### **Answer: a**

**(512)** When entire right side table and the intersection of two tables is selected, it is called **contact** ioin.

- a) inner
- b) left
- c) right
- d) cross

#### **Answer: c**

### **(513)** When entire left side table and the intersection of two tables is selected, it is called \_\_\_\_\_\_\_\_ join.

- a) inner
- b) left
- c) right
- d) cross

Answer: **h** 

## **(514)** When each row in left table is joined with all rows in right side table, it is called \_\_\_\_\_\_\_\_ join.

- a) inner
- b) left
- c) right
- d) cross

#### **Answer: d**

## **(515)** When the result of one query is used inside a larger query, it is **called \_\_\_\_\_\_\_\_\_.**

- a) major query
- b) minor query
- c) sub-query
- d) data query

**Answer: c**

## **(516)** The functions like SUM, AVG, COUNT, MIN, MAX and STDEV in SQL are **Leaf** functions.

- a) aggregating
- b) totalling
- c) datetime
- d) trigonometric

#### **Answer: a**

#### $(16)$  Python  $(Start No.: 517)$

#### ToC

## **(517)** Python is \_\_\_\_\_\_\_ based programming language.

- a) compiler
- b) interpreter
- c) no syntax
- d) curly brace

#### **Answer: b**

### **(518)** Python language was created by \_\_\_\_\_\_\_\_.

- a) Dennis Ritchie
- b) James Gosling
- c) Mark Zuckerberg
- d) Guido Van Rossum
- **Answer: d**

## **(519)** Python supports \_\_\_\_\_\_\_.

- a) dynamic datatyes (on its own)
- b) automatic garbage collection
- c) indentation for block definition
- d) all of them

## **Answer: d**

## **(520) In Python, new block of code begins with \_\_\_\_\_\_\_\_\_\_\_.**

- a) extra indentation
- b) curly bracket
- c) square bracket
- d) paranthesis
- **Answer: a**

## **(521)** Python supports \_\_\_\_\_\_\_\_\_ programming.

- a) procedural
- b) object oriented
- c) aspect oriented
- d) all of them

## **Answer: d**

## **(522)** Python \_\_\_\_\_\_\_\_ the data types for variables.

- a) wants programmers to define
- b) never cares about
- c) automatically decides
- d) discards

## Answer: c

## **(523)** Autmatic garbage collection in Python ensures \_\_\_\_\_\_\_.

- a) release of unused memory
- b) wastage of memory
- c) filling up of memory with junk data
- d) locking of memory

## **Answer: a**

## **(524)** Python programs may run \_\_\_\_\_\_\_.

- a) even when some portions have errors
- b) until an error line is encountered
- c) so long as error condition is not reached
- d) all of them

## **Answer: d**

## **(525)** Path for Python interpreter may be set using \_\_\_\_\_\_\_.

- a) Environment variables in control panel/ settings
- b) MS Word
- c) MS Excel

d) MS Paint **Answer: a (526)** Python functions start with the keyword \_\_\_\_\_\_\_. a) function b) sub c) def d) func **Answer: c (527)** New block of code in Python starts with the symbol \_\_\_\_\_ **followed** by indentation.  $a)$ ; b) """  $c)$  #  $d)$ : **Answer: d (528)** Single line comments in Python start with \_\_\_\_\_\_\_ symbol.  $a)$ : b) """  $c)$  #  $d)$ :

**Answer: c**

**(529)** Multiline comments in Python begin and end with the symbol

**\_\_\_\_\_\_\_\_\_\_\_.**  $a)$ ; b) """  $c)$  #  $d$ ): **Answer: b (530)** Variables in Python may contain \_\_\_\_\_\_\_. a) alphabets b) numbers

c) [underscore]

d) all of them

**Answer: d**

#### **(531)** Variables in Python should \_\_\_\_\_\_\_\_.

a) begin with alphabets or  $\overline{\phantom{a}}$ 

b) not contain special characters  $($ !,  $@$ ,  $#$ , etc.)

c) not contain space

d) all of them

**Answer: d**

## **(532)** Variables in Python are \_\_\_\_\_\_.

a) case sensitive

b) case insensitive

c) never used

d) not taken care of

**Answer: a**

## **(533)** In python, byte, int, float and complex data types deal with **\_\_\_\_\_\_\_ variables.**

a) numeric

b) String

c) boolean

d) collection

**Answer: a**

**(534) In Python, bool datatype deals with \_\_\_\_\_\_\_ variables.**

a) numeric

b) String

c) boolean

d) collection

**Answer: c**

## **(535) In Python, str datatype deals with \_\_\_\_\_\_\_ variables.**

- a) numeric
- b) String

c) boolean d) collection **Answer: b (536)** In python, list, set, tupes, dict and frozenset deal with \_\_\_\_\_ **variables.** a) numeric b) String c) boolean d) collection **Answer: d (537)** To cast given data into integer type, \_\_\_\_\_\_\_\_ function is used in **Python.** a)  $int()$  $b)$  float() c)  $str()$ d) boolean() **Answer: a (538)** To cast given data into String type, \_\_\_\_\_\_\_ function is used in **Python.** a)  $int()$ b) float $()$ c)  $str()$ d) boolean() Answer: c **(539)** To cast given data into float type, \_\_\_\_\_\_\_ function is used in **Python.** a)  $int()$ b) float $()$ c)  $str()$ d) boolean() **Answer: b**

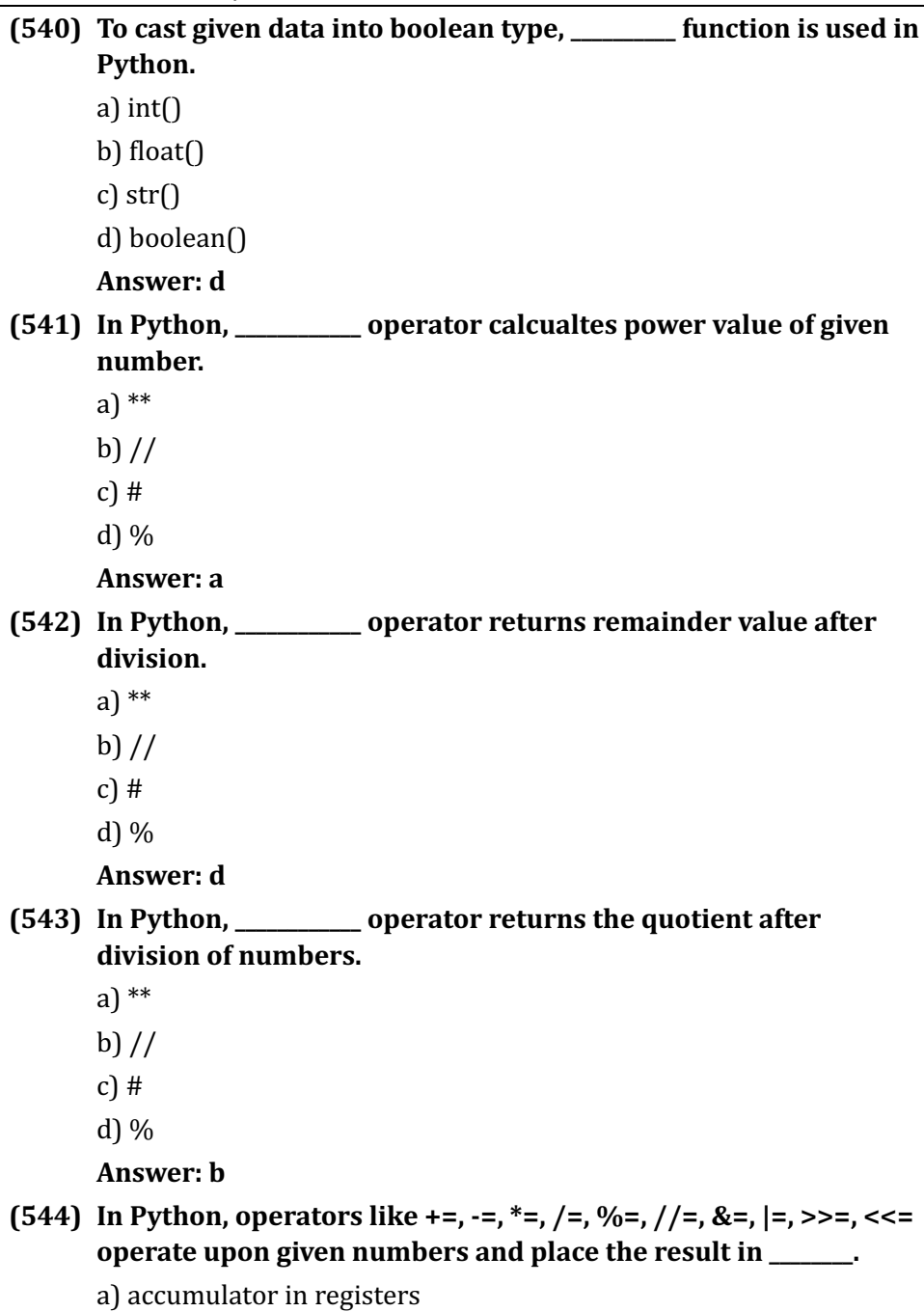

- b) the original varible itself
- c) new variable named x
- d) new constant named x

Answer: **b** 

**(545)** \_\_\_\_\_\_\_\_\_\_\_\_\_ operator denotes bitwise AND operator in Python.

- a) &
- $b)$ |
- $c) \gg$
- $d$ ) <<

**Answer: a**

**(546)** \_\_\_\_\_\_\_\_\_\_\_\_\_ operator denotes bitwise OR operator in Python.

- a)  $\&$
- $b$ ) |
- $c) \gg$
- $d$ ) <<

Answer: **b** 

**(547) \_\_\_\_\_\_\_\_\_\_\_\_\_\_\_ operator denotes bitwise LEFT SHIFT operator in Python.**

- a) &
- $b$ ) |
- $c) \gg$
- $d$ ) <<

**Answer: d**

**(548) \_\_\_\_\_\_\_\_\_\_\_\_\_\_\_ operator denotes bitwise RIGHT SHIFT operator in Python.**

- a)  $\&$
- $b)$ |
- $c) \gg$
- $d$ ) <<

**Answer: c**

**(549)** \_\_\_\_\_\_\_\_\_\_\_\_\_ operator denotes bitwise XOR operator in Python.

- a)  $\sim$
- b)  $\wedge$
- $c) \gg$
- $d$ ) <<

#### Answer: **b**

**(550) \_\_\_\_\_\_\_\_\_\_\_\_\_\_\_ operator denotes bitwise NOT operator in Python.**

- a)  $\sim$
- b)  $\wedge$
- $c) \gg$
- $d$ ) <<

Answer: a

#### **(551)** \_\_\_\_\_\_\_\_\_\_\_\_ operator in Python compares two values and returns true if they are equal.

- $a) ==$
- $b)$ !=
- $c$ ) >
- $d$ ) <

**Answer: a**

#### **(552)** \_\_\_\_\_\_\_\_\_\_\_\_ operator in Python compares two values and returns true if they are NOT equal.

- $a) ==$
- $b)$ !=
- $c)$  >
- $d$ ) <

#### Answer: **b**

#### **(553)** \_\_\_\_\_\_\_\_\_ logical operator returns true only if both left and right side values are true.

- a) AND
- b) OR
- c) NOT
- d) NONE

**Answer: a**

- **(554)** \_\_\_\_\_\_\_\_\_\_ logical operator returns true if at least one of the two values is true.
	- a) AND
	- b) OR
	- c) NOT
	- d) NONE
	- Answer: **h**
- **(555)** \_\_\_\_\_\_\_\_\_ logical operator returns true if the given value is **FALSE.**
	- a) AND
	- b) OR
	- c) NOT
	- d) NONE
	- **Answer: c**
- **(556)** Python supports \_\_\_\_\_\_\_\_ statement for decison making.
	- a) if...elif...else
	- b) if... else if...else
	- c) switch...case...default
	- d) ternary operator
	- **Answer: a**
- **(557)** Python supports \_\_\_\_\_\_\_ and \_\_\_\_\_\_\_ loops.
	- a) do while and until
	- b) for and until
	- c) for and while
	- d) foreach and while
	- **Answer: c**
- **(558)** def keyword in python starts a
	- a) class
	- b) loop
	- c) condition

d) function

**Answer: d**

## **(559) \_\_\_\_\_\_\_\_** function in Python opens a file.

- a) close
- b) open
- c) read
- d) write

## Answer: **h**

**(560)** \_\_\_\_\_\_ function in Python writes content to a file.

- a) close
- b) open
- c) read
- d) write

**Answer: d**

## **(561)** \_\_\_\_\_\_ function in Python reads content from a file.

- a) close
- b) open
- c) read
- d) write

Answer: c

**(562)** \_\_\_\_\_\_\_ function in Python closes an open file.

- a) close
- b) open
- c) read
- d) write

## Answer: a

**(563)** \_\_\_\_\_\_\_\_ is the symbol to open a file in reading mode in Python.

- a) r
- b) w
- c) a
- d) b

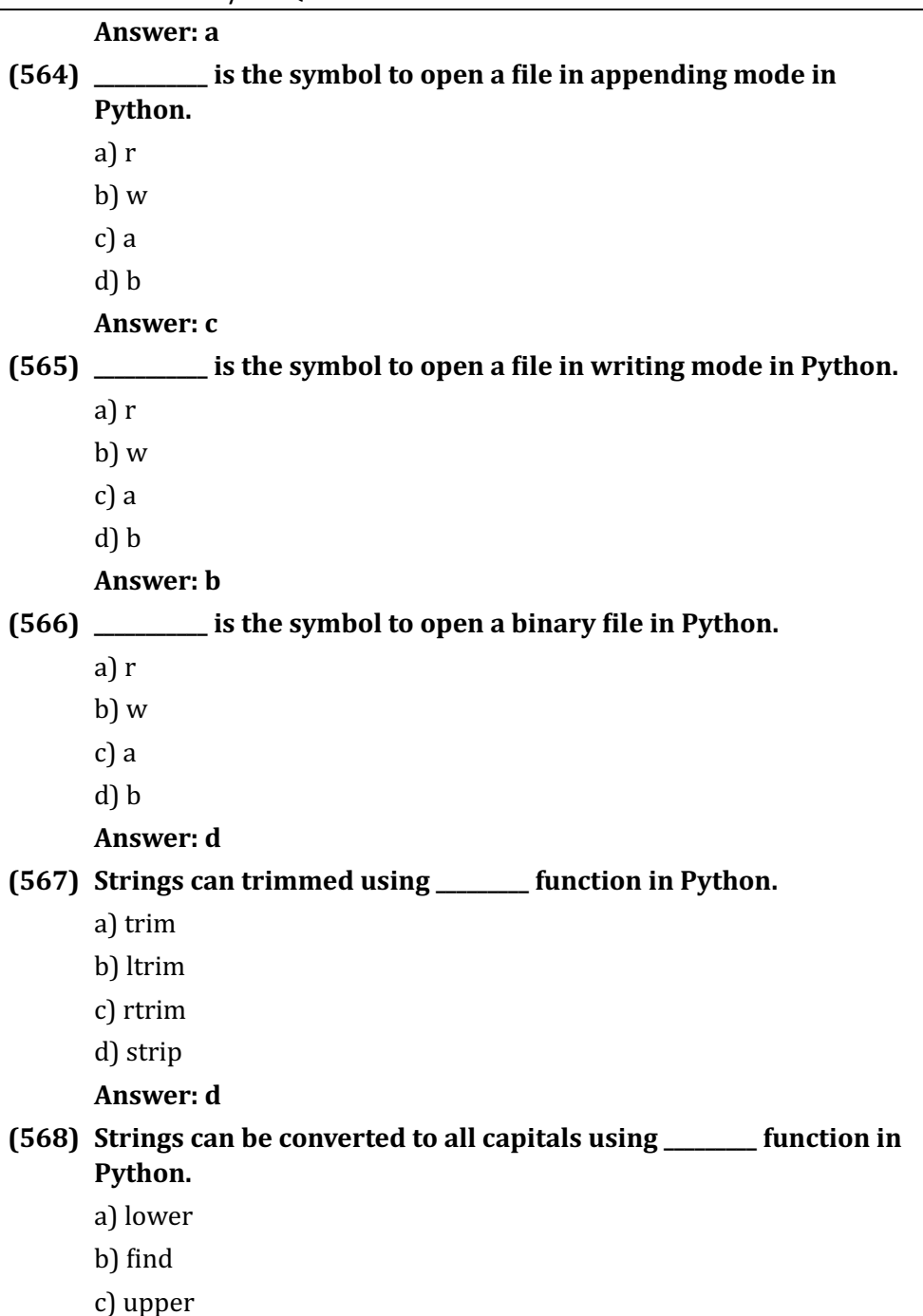

d) ioin

**Answer: c**

- **(569)** Strings can be converted to small letters using \_\_\_\_\_\_\_ function **in Python.**
	- a) find
	- b) lower
	- c) upper
	- d) join
	- Answer: **b**

**(570)** Lists in Python are enclosed inside heachts.

- a) square  $\prod$
- b) parantheses  $()$
- c) Curly braces  $\{\}$
- d) Triangle brackets <>
- **Answer: a**

**(571)** Arrays in Python are enclosed inside \_\_\_\_\_\_\_ brackts.

- a) square  $\prod$
- b) parantheses  $($
- c) Curly braces {}
- d) Triangle brackets  $\leq$
- **Answer: a**

**(572)** Dictionaries in Python are enclosed inside \_\_\_\_\_\_\_ brackts.

- a) square []
- b) parantheses  $()$
- c) Curly braces {}
- d) Triangle brackets <>

## **Answer: c**

## **(573)** Tuples in Python are enclosed inside \_\_\_\_\_\_\_ brackts.

- a) square  $\Box$
- b) parantheses ()
- c) Curly braces  $\{\}$

d) Triangle brackets <>

Answer: **b** 

### **(574)** The elements of tuples in Python after declaration.

- a) can be modified
- b) can be deleted
- c) cannot be modified
- d) can be removed

#### **Answer: c**

## **(575)** Tuples \_\_\_\_\_\_\_\_\_\_ duplicate values.

- a) allow
- b) do not allow
- c) never care for
- d) purge

### **Answer: a**

## **(576)** Lists \_\_\_\_\_\_\_\_\_\_\_ duplicate values.

- a) allow
- b) do not allow
- c) never care for
- d) purge

#### **Answer: a**

### **(577)** Dictionaries \_\_\_\_\_\_\_\_\_ duplicate values.

- a) allow
- b) do not allow
- c) never care for
- d) add

## Answer: **h**

## **(578)** Tuples support \_\_\_\_\_\_\_\_\_\_for accessing elements.

- a) get $\bigcap$  function
- b) index value (from  $0$  to  $n-1$ )
- c) getValueAt() function
- d) getElementAt() function

**Answer: b (579)** Dictionaries in Python have \_\_\_\_\_\_. a) only values b) only keys c) both keys and values d) neither keys nor values **Answer: c (580)** Iterator in Python can be created using \_\_\_\_\_\_ function. a) iterator() b) iterable() c) list $()$ d) iter() **Answer: d (581)** Datetime module in Python provides \_\_\_\_\_\_\_\_ function for **formatting datetime.** a) dateformat

- b) strftime
- c) datepart
- d) dateadd

Answer: **b** 

## **(582)** In formatting datetime using strftime function in Python, **symbol denotes year.**

- a) %Y
- b)  $\%m$
- c) %d
- d) %H

### **Answer: a**

**(583)** In formatting datetime using strftime function in Python, **symbol denotes date.**

- a)  $\%Y$
- b) %m

- c) %d
- d) %H

**Answer: c**

**(584)** In formatting datetime using strftime function in Python, \_\_\_\_\_ symbol denotes month.

- a) %Y
- b)  $\%m$
- c) %d
- d) %H

**Answer: b**

**(585)** In formatting datetime using strftime function in Python, \_\_\_\_\_ symbol denotes hour.

- a) %M
- b)  $%S$
- c) %d
- d) %H

**Answer: d**

**(586)** In formatting datetime using strftime function in Python, \_\_\_\_\_ symbol denotes minutes.

- a) %M
- b)  $%S$
- c) %d
- d) %H

**Answer: a**

## **(587)** In formatting datetime using strftime function in Python, \_\_\_\_\_ symbol denotes seconds.

- a)  $\%M$
- b)  $%S$
- c) %d
- d) %H

### **Answer: b**

# COPA – Trade Theory MCQ **(588)** Math module in Python supports \_\_\_\_\_\_\_\_ trigonometric **functions.** a) math.sin, math.asin, math.cos, math.acos, math.tan, math.atan b) math.sqrt c) math.log, math.log10 d) math.exp, math.pow **Answer: a (589)** Math module in Python supports \_\_\_\_\_\_\_ function to calculate square root of a number. a) math.sin, math.asin, math.cos, math.acos, math.tan, math.atan b) math.sqrt c) math.log, math.log10 d) math.exp, math.pow **Answer: b (590)** Math module in Python supports to calculate logarithm of given number. a) math.sin, math.asin, math.cos, math.acos, math.tan, math.atan b) math.sqrt c) math.log, math.log10 d) math.exp, math.pow **Answer: c (591)** Math module in Python supports \_\_\_\_\_\_\_ to calculate **antilogarithm.** a) math.sin, math.asin, math.cos, math.acos, math.tan, math.atan b) math.sqrt c) math.log, math.log10 d) math.exp **Answer: d (592)** Python supports \_\_\_\_\_\_ function to take input from console. a) input b) print

- c) scanf
- d) readLine

**Answer: a**

**(593)** Python supports \_\_\_\_\_\_ function to display output through the **console.**

- a) input
- b) print
- c) scanf
- d) readLine

#### **Answer: b**

### (17) Java (Start No.: 594) ToC

#### **(594)** Java is a \_\_\_\_\_\_\_ language.

- a) List Oriented
- b) Object Oriented Programming
- c) Procedural Programming
- d) Aspect Oriented Programming

#### **Answer: b**

#### **(595) OOPS stands for \_\_\_\_\_\_\_\_\_\_\_\_\_.**

- a) Object Oriented Practice System
- b) Occupation Oriented Programming System
- c) Object Oriented Programming System
- d) Object Oscillating Programming System

#### **Answer: c**

#### **(596)** Variables declared inside classes are called \_\_\_\_\_\_\_\_\_

- a) properties
- b) methods
- c) return values
- d) objects

#### **Answer: a**

**(597) Functions declared inside classes are called \_\_\_\_\_\_\_\_\_\_\_\_\_.**

- a) properties
- b) methods
- c) return values
- d) objects

## Answer: **b**

## **(598)** \_\_\_\_\_\_\_\_\_\_\_ is/are the keywords to specify access levels.

- a) private
- b) public
- c) protected
- d) all of them

## **Answer: d**

## **(599)** One class taking possession of properties and methods of another class is called \_\_\_\_\_\_.

- a) polymorphism
- b) inheritance
- c) method overloading
- d) virtual function

## **Answer: b**

**\_\_\_\_\_\_\_\_.**

## **(600)** Same method appearing in parent class and child class is called

- a) polymorphism
- b) inheritance
- c) method overloading
- d) virtual function

## **Answer: a**

## **(601)** Declaring methods having the same name but different arguments in a class is called **with any**.

- a) polymorphism
- b) inheritance
- c) method overloading
- d) virtual function

#### **Answer: c**

## **(602)** A function which has late binding (due to its presence in the parent and child classes) is called \_\_\_\_\_\_\_\_.

- a) polymorphism
- b) inheritance
- c) method overloading
- d) virtual function

**Answer: d**

## **(603)** Specifying access levels to data variables is called \_\_\_\_\_\_\_.

- a) data encapsulation
- b) late binding
- c) polymorphism
- d) data type
- **Answer: a**

## **(604)** WORA in Java programs stands for \_\_\_\_\_\_.

- a) Weak Ones, Run Away
- b) Write Once, Run Anywhere
- c) Wrong ones, Running Anywhere
- d) Write only, Running Assured

## Answer: **b**

## **(605) IVM** stands for  $\qquad \qquad$ .

- a) Java Vending Machine
- b) Java Visual Machine
- c) Iava Vintage Machine
- d) Iava Virtual Machine

**Answer: d**

## **(606)** JIT in program compilation stands for \_\_\_\_\_\_\_\_.

- a) Just In Time
- b) Joining In Time
- c) Just in Test
- d) Just In Trade

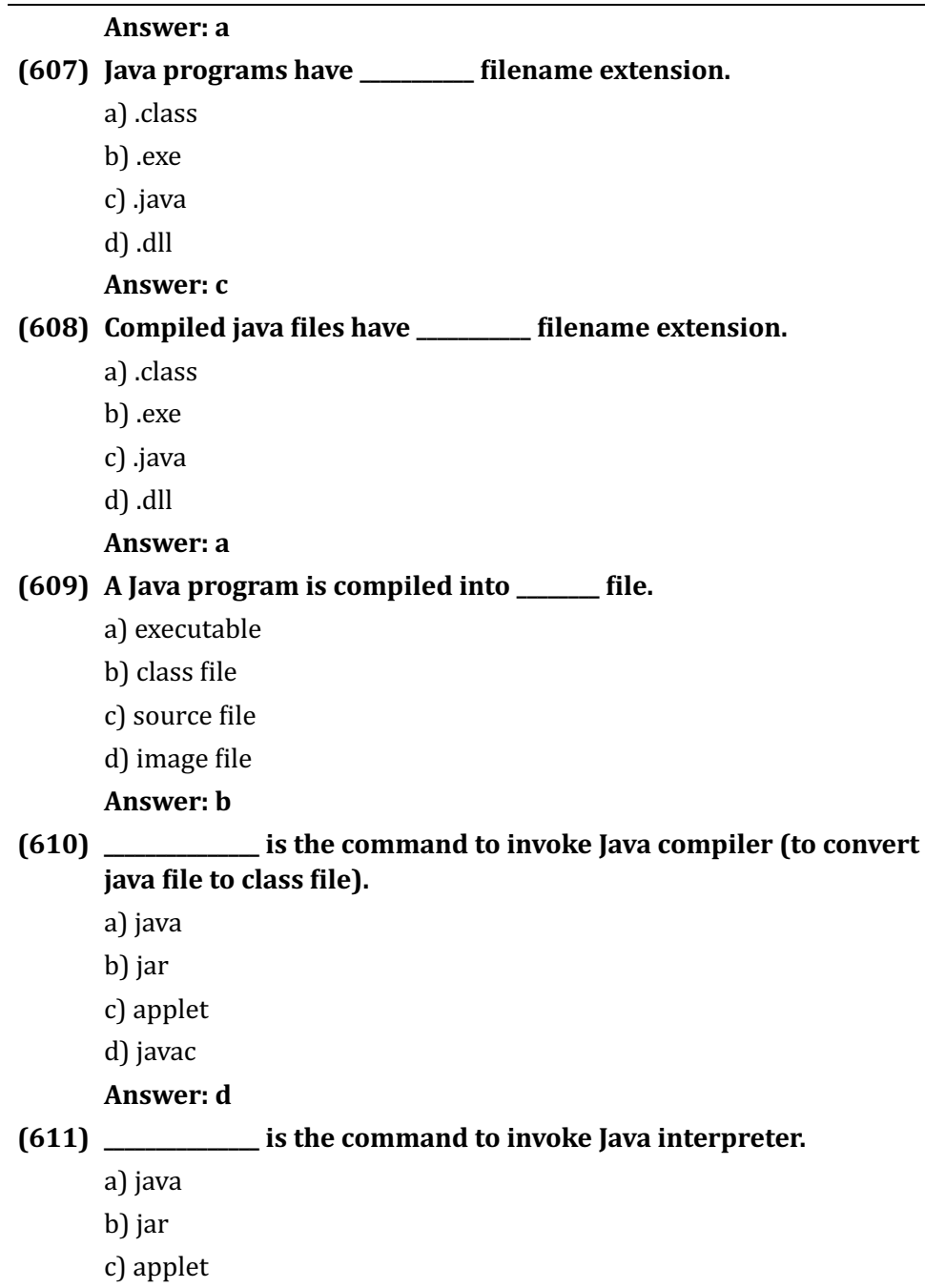

d) javac

**Answer: a**

#### **(612) JDK** stands for \_\_\_\_\_\_\_\_\_.

- a) Java Duplicate Kit
- b) Java Document Kit
- c) Java Driver Kit
- d) Java Development Kit

## **Answer: d**

## **(613) JRE** stands for \_\_\_\_\_\_\_\_\_\_.

- a) Java Realtime Environment
- b) Java Runtime Environment
- c) Java Runtime Eexecution
- d) Iava Runtime Error

## Answer: **h**

**\_\_\_\_\_\_\_\_\_\_\_\_\_.**

**(614)** The Java compiler and Interpreter are together contained in

- a) jar
- b) Java EE
- c) JDK
- d) JRE

Answer: c

## **(615)** The Java interpreter and runtime related files are contained in

a) jar

b) Java EE

**\_\_\_\_\_\_\_\_\_\_\_\_\_.**

- c) JDK
- d) IRE

**Answer: d**

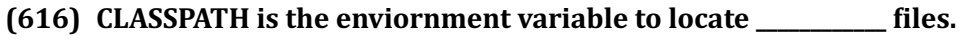

- a) additional runtime class
- b) executable files
- c) DLL

d) shared obeject

**Answer: a**

- **(617)** Single line comments in Java are denoted by \_\_\_\_\_\_\_ symbol.
	- $a)$ #
	- b)  $\frac{1}{2}$
	- $c)$ !
	- $d)$  ::

Answer: **b** 

**(618)** Multiline comments in Java are denoted by \_\_\_\_\_\_\_ symbol.

- a)  $\#$  $\#$  $\#$  $\#$
- b)  $\frac{1}{1}$ ....
- c)  $/***...*/$
- d)  $/* ...*/$

**Answer: d**

## **(619)** Documentation comments in Java are denoted by \_\_\_\_\_\_ **symbol.**

- a)  $\#$  $\#$  $\ldots$  $\#$  $\#$
- b)  $1/$ ... $1/$
- c)  $/**...*/$
- d)  $/* ...*/$

**Answer: c**

**(620)** Documentation comments in Java can generate \_\_\_\_\_\_.

- a) byte code
- b) documents using javadoc
- c) source code
- d) dynamic code

## **Answer: b**

## **(621)** byte, int, long, float and double are \_\_\_\_\_ datatypes in Java.

- a) numeric
- b) character
- c) String
- d) boolean **Answer: a (622)** char denotes \_\_\_\_\_\_ datatype in Java. a) numeric b) character c) String d) boolean Answer: **h**  $(623)$  +,  $\cdot$ ,  $\cdot$ ,  $\frac{1}{2}$ ,  $\frac{1}{2}$ ,  $\frac{1}{2}$ ,  $\frac{1}{2}$  = ,  $\frac{1}{2}$  = and %= are \_\_\_\_\_\_ operators in Java. a) Logical b) Arithmetic c) Bitwise d) String **Answer: b**  $(624)$  &&,  $\parallel$  and  $\parallel$  are \_\_\_\_\_\_\_ operators in Java. a) Logical b) Arithmetic c) Bitwise d) String Answer: a (625)  $\&, |, \land, \gg, \ll, \gg \gg$  and  $<<$  are \_\_\_\_\_\_\_ operators in Java. a) Logical b) Arithmetic c) Bitwise d) String **Answer: c (626)** if stelse, switch ... case ... default and ?: (ternary) are \_\_\_\_\_\_ in Java. a) loops b) functions c) properties
	- d) conditions

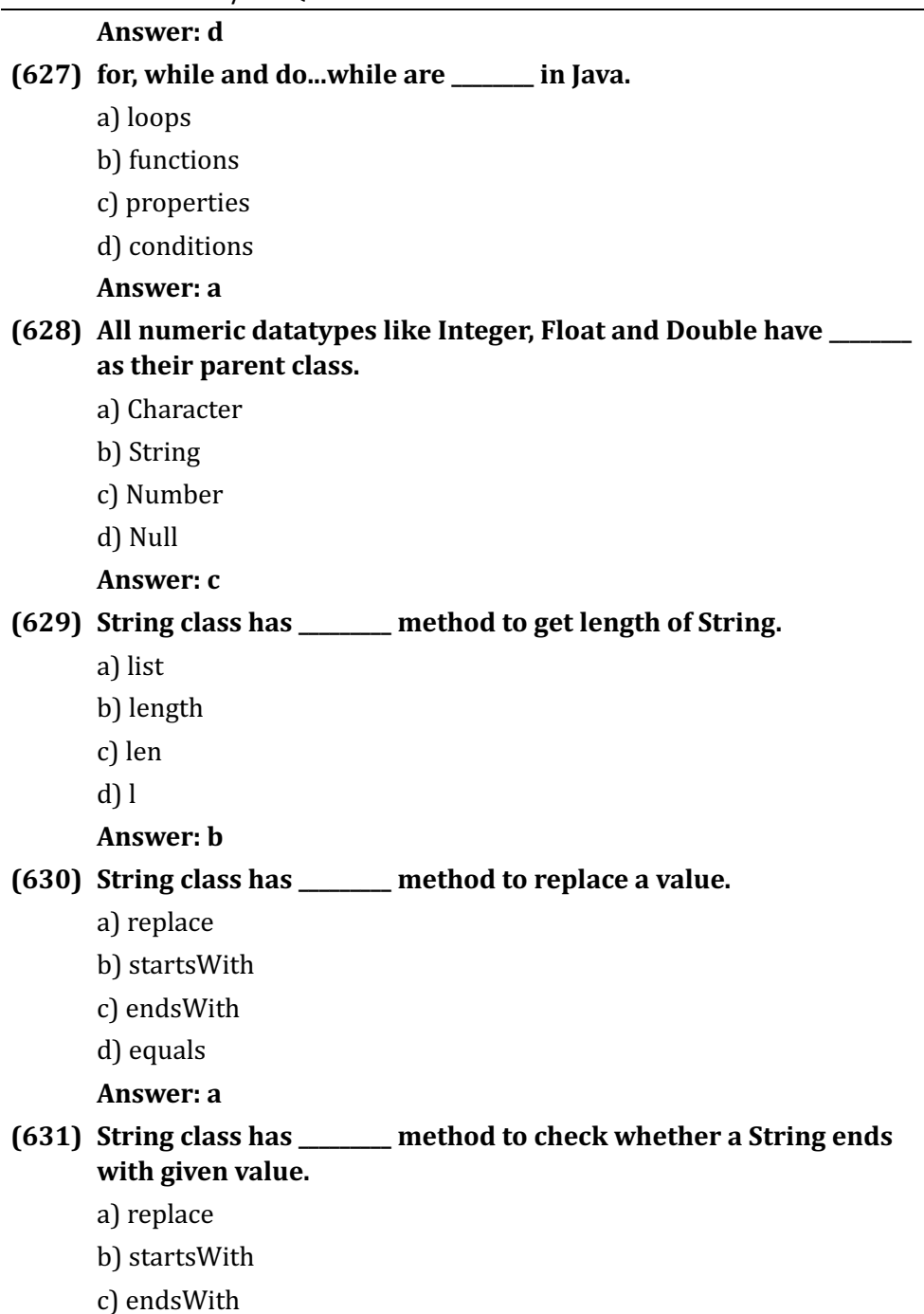

d) equals

**Answer: c**

### **(632)** String class has \_\_\_\_\_\_\_\_ method to check whether it is equal to the second string.

- a) replace
- b) startsWith
- c) endsWith
- d) equals
- **Answer: d**

#### **(633)** String class has \_\_\_\_\_\_\_ method to check whether a string starts with given value.

- a) replace
- b) startsWith
- c) endsWith
- d) equals

#### Answer: **b**

#### **(634)** Array in Java are enclosed inside hearthcarrow brackets.

- a)  $\prod$
- $b$  $\Omega$
- c)  $\cap$
- $d$ ) <>

#### **Answer: a**

#### **(635)** Java array elements can be accessed using \_\_\_\_\_\_\_.

- a) length function
- b) number
- c) index value
- d) null value

#### **Answer: c**

### **(636)** Arrays in Java have \_\_\_\_\_\_ property to get length;

- a) len
- b) length
- c) size
- d) end
- **Answer: b**

### **(637)** The special function having class name itself but no return value **is** \_\_\_\_\_.

- a) constructor
- b) destructor
- c) method
- d) property

#### **Answer: a**

## **(638)** Unused memory held by Java objects is released by \_\_\_\_\_\_.

- a) automatic cleaning
- b) automatic constructor
- c) automatic destructor
- d) automatic garbage collection

## **Answer: d**

**(639)** An abstract class should have at least \_\_\_\_\_\_\_ abstract method.

- a) one
- b) five
- c) ten
- d) twenty
- **Answer: a**

## **(640)** Abstract methods have \_\_\_\_\_\_\_.

- a) no name
- b) no return value
- c) no argument
- d) no body portion

## Answer: **d**

## **(641)** An interface has \_\_\_\_\_\_\_ for methods but no body portion for **any method.**

a) name

- b) return value
- c) argument list
- d) all of them

#### **Answer: d**

#### **(642)** A parent class having several child classes and a method of the same name in all classes has \_\_\_\_\_\_.

- a) polymorphism
- b) creativity
- c) constructor
- d) destructor

#### **Answer: a**

#### **(643)** A set of Java source files may be placed in a directory called

a) baggage

**\_\_\_\_\_\_\_\_.**

- b) luggage
- c) package
- d) container

#### **Answer: c**

### **(644)** A source file inside a package folder (named copa) should begin with the line \_\_\_\_\_\_\_.

- a) package ...;
- b) package copa;
- c) package null;
- d) copa package:

#### Answer: **b**

#### **(645)** Java programming language was created by \_\_\_\_\_\_\_.

- a) James Gosling
- b) Brenden Eich
- c) Allen Turing
- d) Richard M Stallman

#### **Answer: a**

(18) Cloud Computing and Application Development (Start No.: 646)

ToC

- **(646)** The special servers meant for storage and retrieval of data over the network are called \_\_\_\_\_.
	- a) hard disks
	- b) Solid State Drives
	- c) data centres
	- d) Tablets
	- Answer: c
- **(647) A variety of services like web servers, email servers, data**  storage, office applications, remote login facility, etc. are offered
	- **by** \_\_\_\_\_\_\_\_\_\_\_\_.
	- a) Cloud services
	- b) Hardware services
	- c) Memory Services
	- d) Power services

**Answer: a**

## **(648)** *are some of the most common cloud service* **providers.**

- a) IBM
- b) Apple Computers
- c) Microsoft
- d) all of them

## **Answer: d**

**(649)** Dropbox, Google drive, One Drive, iCloud are some of the most famous services.

- a) app development
- b) data storage
- c) hardware repair
- d) music playing

## **Answer: b**

## **(650) Cloud services maintained by large companies for their internal usage are called limits.**

- a) public clouds
- b) hybrid clouds
- c) community clouds
- d) private clouds

**Answer: d**

**(651)** Cloud services maintained by large companies for the use of **clients who may pay or use it for free are called**  $\qquad \qquad$ .

- a) public clouds
- b) hybrid clouds
- c) community clouds
- d) private clouds

#### **Answer: a**

- **(652)** Cloud services maintained by large companies where some **portion of the cloud is public and other portions are private are called \_\_\_\_\_\_\_\_.**
	- a) public clouds
	- b) hybrid clouds
	- c) community clouds
	- d) private clouds

### Answer: **b**

- **(653)** Cloud services maintained by individuals or consortiums or a group of people for the use of a specific group of beneficiaries are called \_\_\_\_\_\_.
	- a) public clouds
	- b) hybrid clouds
	- c) community clouds
	- d) private clouds

Answer: c

**(654)** SaaS in cloud computing stands for \_\_\_\_\_\_\_\_\_\_.

a) Software as a Secret

- b) Sharing as a Service c) Software as a Service d) Secret as a Service **Answer: c (655)** IaaS in cloud computing stands for \_\_\_\_\_\_\_\_\_\_. a) Infrastructure as a Service b) Infrared as a Service c) Internet as a Service d) Instagram as a Service **Answer: a (656)** PaaS in cloud computing stands for \_\_\_\_\_\_\_\_\_\_. a) Program as a Secret b) Platform as a Service c) Processor as a Service d) Photos as a Service Answer: **b (657)** ADLC in software development stands for \_\_\_\_\_\_\_\_\_. a) Application Development Life Cycle b) Application Development License Cycle c) Application Development Listing Cycle d) Application Desctivation Life Cycle **Answer: a (658)** Application development starts with \_\_\_\_\_\_\_\_. a) Planning b) Deployment c) Bug fixing d) maintenance **Answer: a (659)** An application is \_\_\_\_\_\_\_\_\_ after development. a) Planned
	- b) Deployed

- c) Bug fixed
- d) deactivated
- **Answer: b**

**(660)** Correcting mistakes found in an application after its deployment is called \_\_\_\_\_\_\_\_.

- a) Planning
- b) Deployment
- c) Bug fixing
- d) maintenance

#### **Answer: c**

#### **(661)** Improving an application by adding new features as per customer demands is called \_\_\_\_\_\_\_\_.

- a) Planning
- b) Deployment
- c) Coding
- d) maintenance

#### **Answer: d**

#### **(662)** It is said that SDLC has got \_\_\_\_ phases.

- a)  $7$
- $b$ ) 3
- c)  $5$
- d) 8

**Answer: a**

#### **(663)** \_\_\_\_\_\_\_\_\_\_ phases are undertaken before coding an application **project.**

- a) Gathering information/ Analysis/ Design
- b) Coding and testing/ user system testing
- c) Deployment
- d) Maintenance

#### **Answer: a**

## **(664) base is undertaken after testing an application in** developer system and user system.

- a) Gathering information/ Analysis/ Design
- b) Coding and testing/ user system testing
- c) Deployment
- d) Maintenance

### Answer: c

## **(665)** \_\_\_\_\_\_\_\_\_ phases are undertaken before deployment of an **application.**

- a) Gathering information/ Analysis/ Design
- b) Coding and testing/ user system testing
- c) Deployment
- d) Maintenance
- **Answer: b**

## **(666) a is done in SDLC** to continuously improve an **application and its performance.**

- a) Gathering information/ Analysis/ Design
- b) Coding and testing/ user system testing
- c) Deployment
- d) Maintenance

## **Answer: d**

(19) Advanced Excel Concepts (Start No.: 667)

#### ToC

## **(667)** Summarising data in MS Excel is possible through \_\_\_\_\_\_\_\_

- a) Hiding cells
- b) Removing columns
- c) Pivot tables/ pivot charts
- d) Help menu

## **Answer: c**

- **(668)** An Excel based control panel may have several \_\_\_\_\_ embedded in a sheet.
	- a) pivot charts
- b) audio files
- c) list file
- d) lines
- **Answer: a**

#### **(669)** BI in Power BI stands for \_\_\_\_\_\_\_.

- a) Black Insight
- b) Business Intention
- c) Blue Inroad
- d) Business Intelligence

#### **Answer: d**

**\_\_\_\_\_\_\_\_\_\_.**

### **(670)** Power BI can add, remove and customize columns using

- a) Power Ouery
- b) Home Query
- c) Pivot table
- d) Pivot chart

#### **Answer: a**

### **(671) A** group of charts may be controlled using \_\_\_\_\_\_\_\_\_ element in Power **RI.**

- a) slider
- b) slicer
- c) line diagram
- d) pie chart

#### Answer: **b**

### **(672)** Power BI can export charts to \_\_\_\_\_\_\_ format.

- a) PDF
- b) text
- c) Video
- d) Audio

#### **Answer: a**

**(673)** Data can be imported into Power BI using \_\_\_\_\_\_\_\_\_ menu.

- a) Home->Get Data
- b) Insert->Get Data
- c) Graph->Get Data
- d) Export->Get Data

#### **Answer: a**

**(674)** Imported data columns appear at \_\_\_\_\_\_\_\_\_\_ of Power BI **Window.**

- a) Bottom
- b) Top
- c) Left
- d) Right
- **Answer: d**

#### **(675)** On clicking a particular type of chart, Power BI asks for

- **\_\_\_\_\_\_\_\_\_\_\_\_\_\_\_\_\_\_\_.** a) name of firm
- b) columns from data
- c) name of graph
- d) deletion of columns

#### **Answer: b**

(20) Smart Accounting (Start No.: 676)

#### ToC

#### **(676)** What type of software is Tally?

- a) Accounting Software
- b) Application Software
- c) Language Translator
- d) System Software

#### **Answer: a**

#### **(677)** What is the purpose of financial management feature in Tally?

- a) Importing and exporting data
- b) For stock transfer
- c) To get daily balances and Transaction value

d) To prepare purchase records

**Answer: c**

### **(678)** Which area in Tally screen provides quick access to different **options?**

- a) Button bar
- b) Calculator
- c) Product info
- d) Work area

#### Answer: a

### **(679)** Which is prepared to ascertain actual profit or loss of the **business?**

- a) Balance sheet
- b) Book-keeping
- c) Profit and loss account
- d) Trading account

### Answer: c

### **(680)** What is meant by current date in Tally?

- a) Calendar date
- b) Last voucher date
- c) Last worked date
- d) System date

### **Answer: c**

### **(681)** Which are the things and properties for resale that converts into **cash?**

- a) Current assets
- b) Business Transaction
- c) Liabilities
- d) Purchase

### Answer: a

**(682)** Who receives benefits without giving money immediately but **liable to pay in future?** 

- a) Creditor
- b) Debtor
- c) Owner
- d) Worker

### Answer: **b**

**(683)** Which function key is used to record fund transfer between cash **and bank account?**

- a)  $F4$
- b) F5
- c)  $F6$
- d) F7

Answer: a

- **(684)** Which document is issued by the receiver of cash to the giver of cash acknowledging the cash received voucher?
	- a) Ledgers
	- b) Journals
	- c) Receipts
	- d) Vouchers

**Answer: c**

**(685)** What is a summarized record of all the transactions to every **person every property and every type of service?** 

- a) Account
- b) Journals
- c) Ledgers
- d) Vouchers

**Answer: a**

# **(686)** Which is the main book of final entry for accounts?

- a) Balance sheet
- b) Ledger
- c) Receipts
- d) Vouchers

#### **Answer: b**

- **(687)** What is termed as excess of credit side total amount over debit side total amount in profit and loss account?
	- a) Credit
	- b) Debit
	- c) Loss
	- d) Profit

**Answer: d**

### **(688)** Which book is used to record transactions relating to return of **goods to suppliers?**

- a) Purchase Book
- b) Purchase Return Book
- c) Sales Book
- d) Sales Return Book

### Answer: **b**

# **(689)** Which is a statement of assets and liabilities?

- a) Balance sheet
- b) Journals
- c) Ledgers
- d) Trial balance

# **Answer: a**

# **(690)** Which accounting system is incomplete and unscientific?

- a) Double Entry System
- b) Single Entry System
- c) Triple Entry System
- d) Multi Entry System

# **Answer: b**

# **(691)** What is the rule for real account?

- a) Debtor the receiver, Creditor the giver
- b) Debtor the giver, Creditor the receiver
- c) Debit comes in, Credit goes out

d) Debit goes out, Credit comes in

**Answer: c**

## **(692)** Which shortcut key is used to activate calculator in Tally?

- a)  $Ctrl + C$
- b)  $Ctrl + M$
- c)  $Ctrl + N$
- d)  $Ctrl + T$

**Answer: c**

### **(693)** Which activity in Tally is used to find out the financial position **of the organisation?**

- a) Balance sheet
- b) Book-keeping
- c) Trading
- d) Profit and loss

### **Answer: a**

# **(694)** What is referred to as buying and selling of goods?

- a) Normal account
- b) Real account
- c) Profit and loss account
- d) Trading account

# **Answer: d**

# **(695) Which factor determines the cost of the product?**

- a) Direct cost
- b) Elements of cost
- c) Indirect cost
- d) Standard cost

# **Answer: b**

- **(696)** What is the shortcut key to export the report in ASCII, SDF, **HTML** or **XML** format?
	- a)  $Alt + C$
	- b)  $Alt + D$

- c)  $Alt + E$
- d)  $Alt + X$

**Answer: c**

### **(697)** Who gives benefits without receiving money, but will claim in **future?**

- a) Creditor
- b) Debtor
- c) Owner
- d) Worker

### **Answer: a**

### **(698)** Which is the ledger grouping for bills receivable in Tally ERP9?

- a) Fixed asset
- b) Current asset
- c) Direct expenses
- d) Indirect expenses

# Answer: **h**

# **(699)** What is the purpose of financial management feature in Tally?

- a) Handles different types of vouchers
- b) Allows importing and exporting data
- c) Provides budgeting option
- d) Provides option for data backup

### Answer: c

# **(700)** What is the purpose of Inventory Management Feature in Tally?

a) Provides option for data backup

b) Provides all relevant information for any stock item in a single screen

- c) Provides daily balance and transaction value
- d) Provides option to upload reports on the website directly

### Answer: **h**

# **(701)** What is the purpose of security feature in Tally?

a) Provides budget option

- b) Provides option for data backup
- c) Provides option to upload reports
- d) Provides statement of accounts

### Answer: **b**

**(702) Which term is used for receiving aspects of a transaction?**

- a) Credit
- b) Debit
- c) Profit
- d) Receipt

# Answer: **b**

# **(703)** What is the purpose of Tally audit feature in Tally ERP 9?

- a) Allows easy analysis of result / reports with graphical values
- b) Allows statutory reporting for VAT, CST, TCS, TDS, FBT, GST
- c) Allows splitting of company data into multiple companies
- d) Verify, validate and accept accounting information

# **Answer: d**

# **(704)** Which combination of key is used to change the financial period **in Tally?**

- a)  $F2$
- b)  $Alt + F2$
- c)  $Ctrl + F2$
- d) Shift  $+$  F2

Answer: **b** 

**(705) Which combination of key is used to launch "Tally Reference Manual"?**

- a)  $Alt + H$
- b)  $Alt + M$
- c)  $Alt + R$
- $d)$  Alt + T

### **Answer: a**

#### **(706)** Which function of key is used the list / select a company in **Tally?**

- a)  $F1$
- b) F3
- c) F5
- d) F7

**Answer: a**

### **(707)** Where does the transactions are entered, before taken to the **appropriate ledger account?**

- a) Balance sheet
- b) Journals
- c) Receipts
- d) Vouchers

**Answer: b**

### **(708)** Which term is used for the amount invested for starting a **business by a person?**

- a) Asset
- b) Capital
- c) Debits
- d) Liabilities

**Answer: b**

# **(709)** What is the purpose of Technological feature in Tally?

- a) Allows importing and exporting data
- b) Flexible units of measure
- c) Provides budgeting option
- d) Provides option for data backup

### **Answer: a**

# **(710) Which term is used for giving aspect of a transaction?**

- a) Credit
- b) Debit
- c) Journal

d) Voucher

**Answer: a**

### **(711)** Which term is used for all the amounts payable by a business concern to outsiders?

- a) Assets
- b) Capitals
- c) Debits
- d) Liabilities

**Answer: d**

### **(712)** Which is a statement of all the ledger account balance prepared at the end of particular period to verify the accuracy of the **entries?**

- a) Journals
- b) Receipts
- c) Trial Balance
- d) Vouchers

# **Answer: c**

# $(713)$  What is the purpose of Ctrl + Q key is the Gateway of Tally **screen?**

- a) Close the tally screen
- b) Quit tally current screen
- c) Exit with confirmation
- d) Exit without confirmation

# **Answer: d**

# **(714)** What is the purpose of Alt + W key in Tally?

- a) Change the financial period
- b) Invoke Tally Reference Manual
- c) Open default web browser
- d) Exist Tally without confirmation

# **Answer: c**

#### **(715)** Which combination of key is used to save the information in **Tally?**

- a)  $Ctrl + A$
- b)  $Ctrl + I$
- c)  $Ctrl + S$
- d)  $Ctrl + X$

**Answer: a**

#### **(716)** Which shortcut key is used to shut a company from the gateway of Tally screen?

- a)  $Alt + F1$
- b)  $Alt + F3$
- c)  $Alt + F5$
- d)  $Alt + F7$

**Answer: a**

# **(717)** Which register is used to post the journal entries periodically?

- a) Bill book
- b) Cash book
- c) Ledger
- d) Trial balance

**Answer: c**

### **(718) Which sequence of option is used to view the trial balance on the screen?**

- a) "Gateway of Tally→Trial balance"
- b) Gateway of Tally  $\rightarrow$  Display  $\rightarrow$  Trial Balance
- c) Gateway of Tally  $\rightarrow$  Accounts Info  $\rightarrow$  Trial Balance
- d) Gateway of Tally  $\rightarrow$  Display  $\rightarrow$  Account Book  $\rightarrow$  Trial balance

Answer: **b** 

### **(719)** Which report displays the summary of all the cost centres under **a cost category?**

- a) Category summary
- b) Cost centre Break-up

c) Group Break-up

d) Ledger break-up

**Answer: a**

#### **(720)** Which function key is used to enter purchase?

- a) F<sub>6</sub>
- b) F7
- c) F8
- d) F9

**Answer: d**

### **(721)** Which function key is used to enter receipts?

- a) F2
- $b)$  F4
- $c)$  F6
- d) F8

Answer: c

# **(722) Which shortcut key is used to open debit Note Voucher?**

- a)  $Alt + F9$
- b)  $Alt + F10$
- c)  $Ctrl + F9$
- d)  $Ctrl + F10$

**Answer: c**

- **(723)** Which shortcut key is used to remove a line in a report in report **screen?**
	- a)  $Alt + I$
	- b)  $Alt + R$
	- c)  $Alt + S$
	- $d)$  Alt + X

Answer: **b** 

# **(724) Which feature offers a parallel classi;ication of stock item?**

- a) Stock categories
- b) Stock group
- c) Stock item
- d) Stock query

**Answer: a**

# **(725) Which budget is prepared for a very short period?**

- a) Current budget
- b) Long term budget
- c) Rolling budget
- d) Short term budget

**Answer: a**

# **(726)** Which ratio evaluate the availability of cash to pay debit?

- a) Activity ratio
- b) Debit ratio
- c) Liquidity ratio
- d) Market ratio

# Answer: c

# **(727)** Which function key is used to enter payment?

- a)  $F3$
- b) F5
- $c)$  F7
- d) F9

# **Answer: b**

# **(728) Which report displays ledgers and group summary information**  for the selected cost centre?

- a) Category summary
- b) Cost centre Break-up
- c) Ledger break-up
- d) Group Break-up

Answer: **b** 

# **(729)** Which name indicates the decreasing value of an Asset?

- a) Current asset
- b) Depreciation

c) Indirect expenses

d) Sundry debtor

**Answer: b**

**(730)** Which shortcut key is used to cancel a voucher in Day book / List of vouchers in Tally?

- a)  $Alt + D$
- $b)$  Alt + I
- c)  $Alt + S$
- d)  $Alt + X$

**Answer: d**